## EDAN65: Compilers, Lecture 11 Code generation

Görel Hedin Revised: 2022-09-27

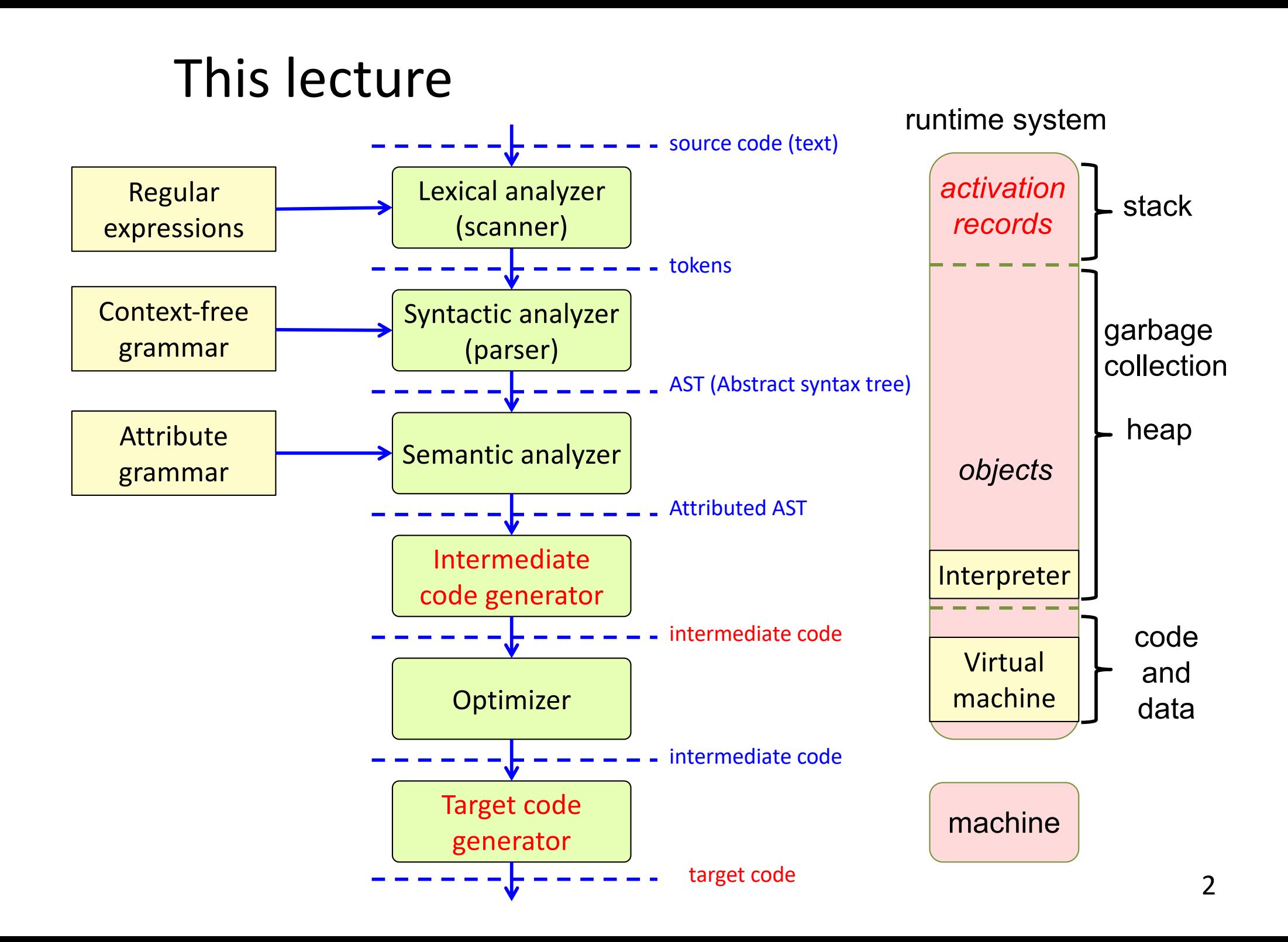

### Recall: example framelayout

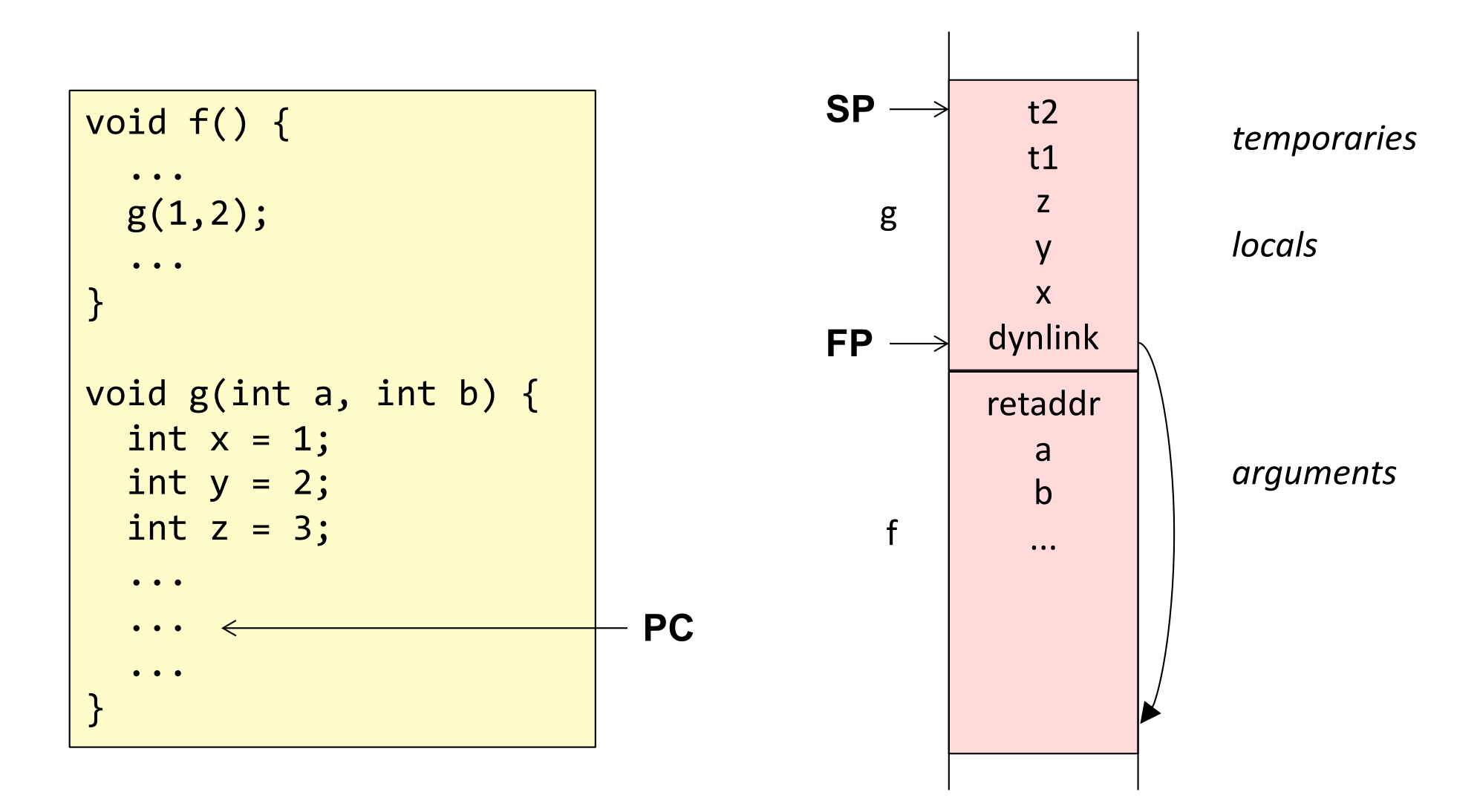

## Generating code

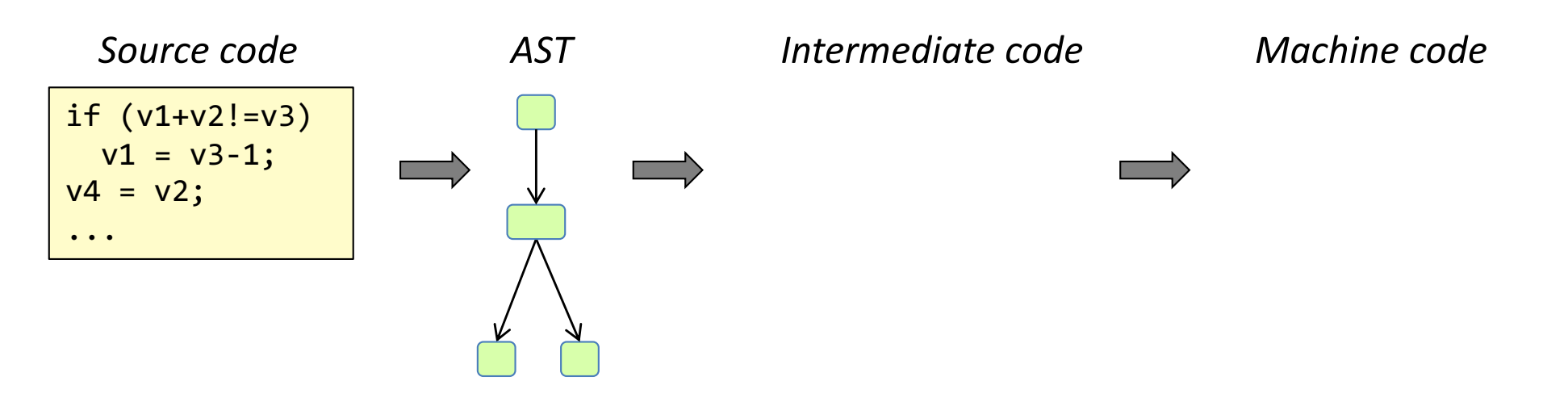

# Generating code

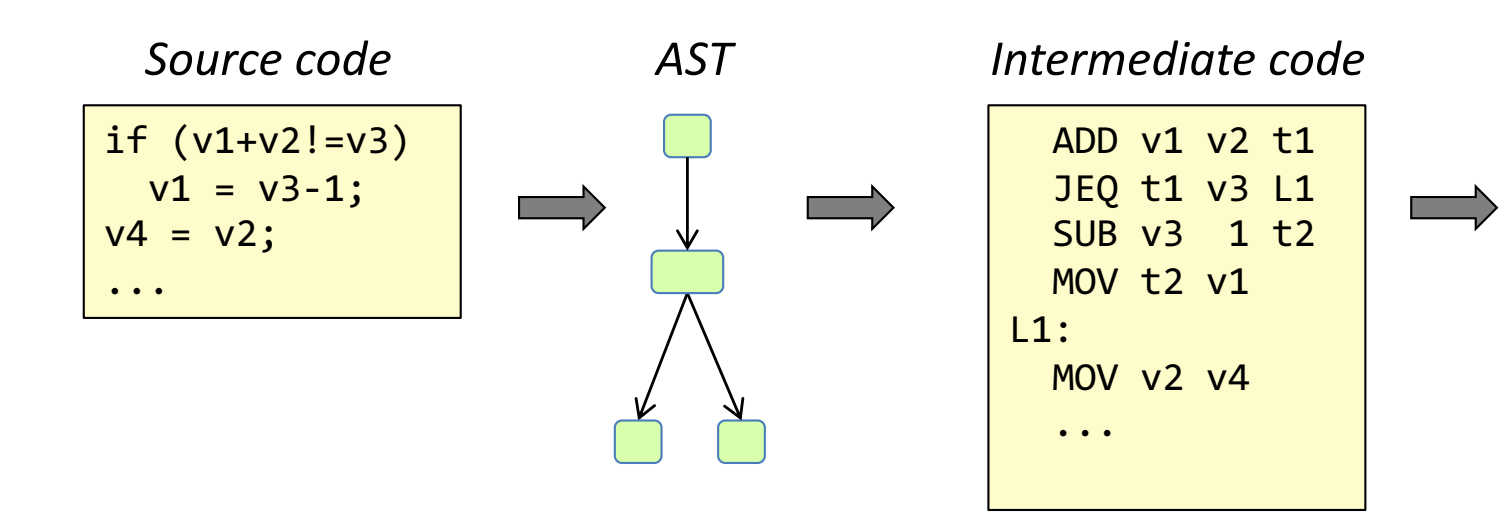

*Pseudo machine code*

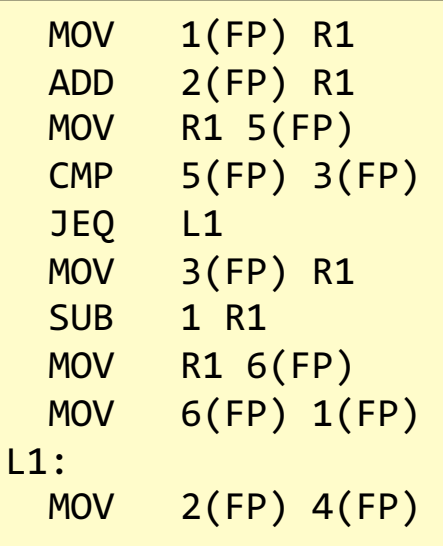

#### **Intermediate code:**

- Sequence of instructions with jumps and labels
- Each temporary result saved in new temporary variable
- Symbolic names for variables

#### **Machine code (assembly code):**

- Replace symbolic names by FP-relative addresses
- Move data between registers and memory, since instructions typically operate on registers
- ("Register allocation": Optimize temps by placing as many as possible in registers)

#### *Variable addresses*

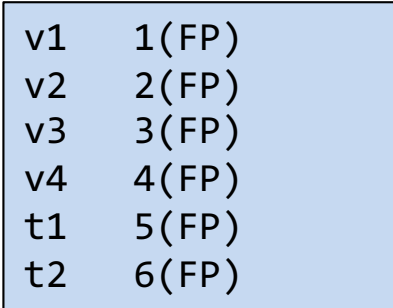

## Two kinds of intermediate code

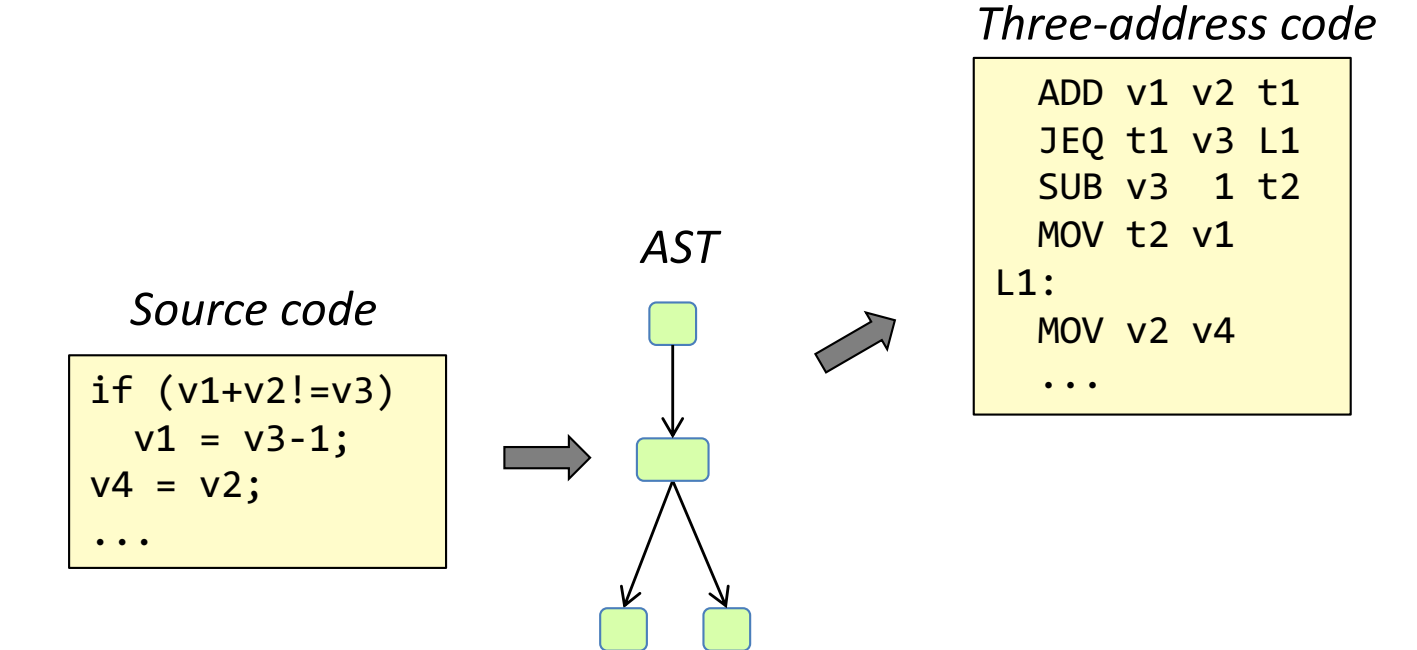

## Two kinds of intermediate code

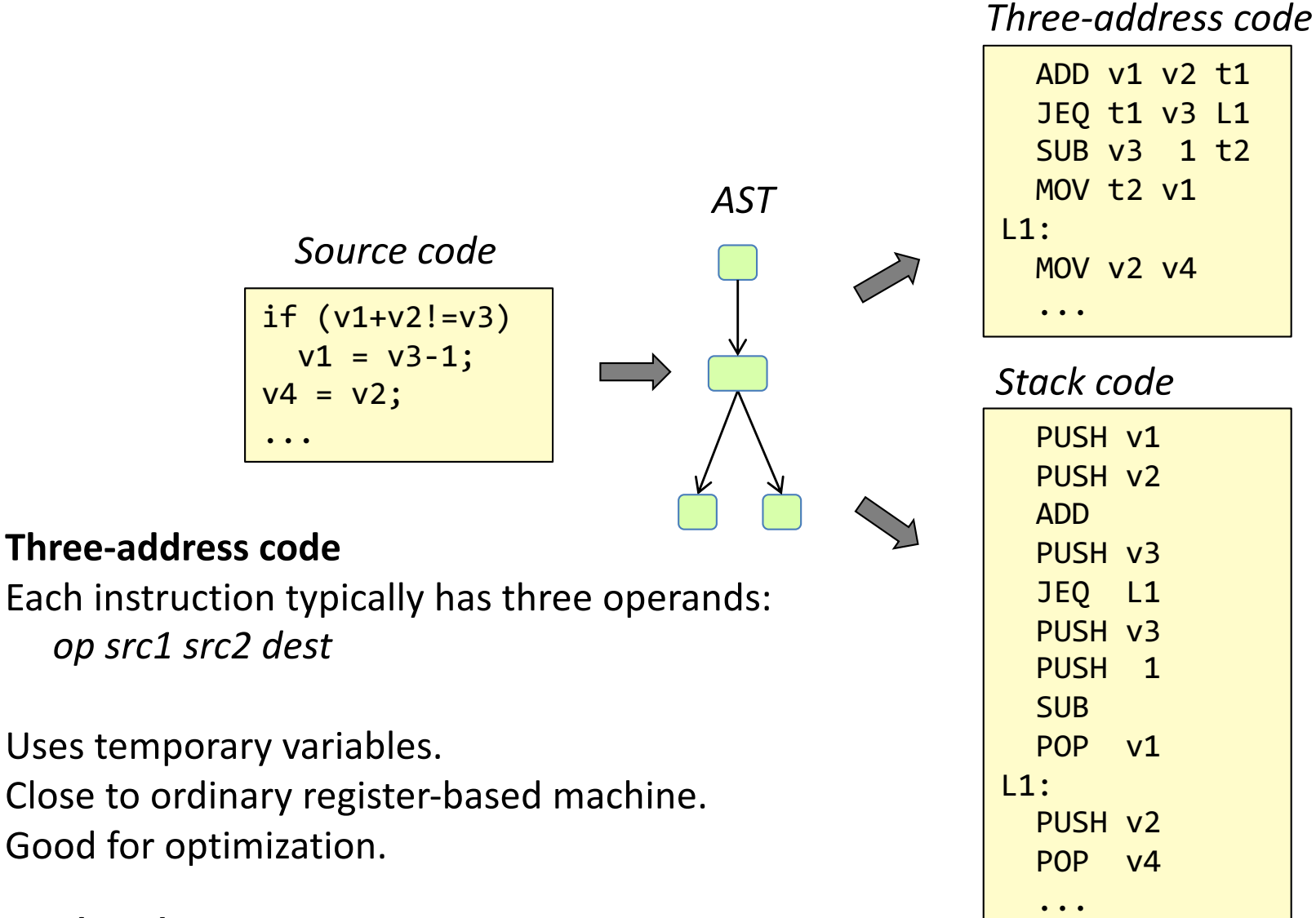

#### **Stack code**

Uses a *value stack* instead of temporary variables. *op*: pops operands, performs op, pushes result Commonly used for interpreters and virtual machines.

#### *Three-address code*

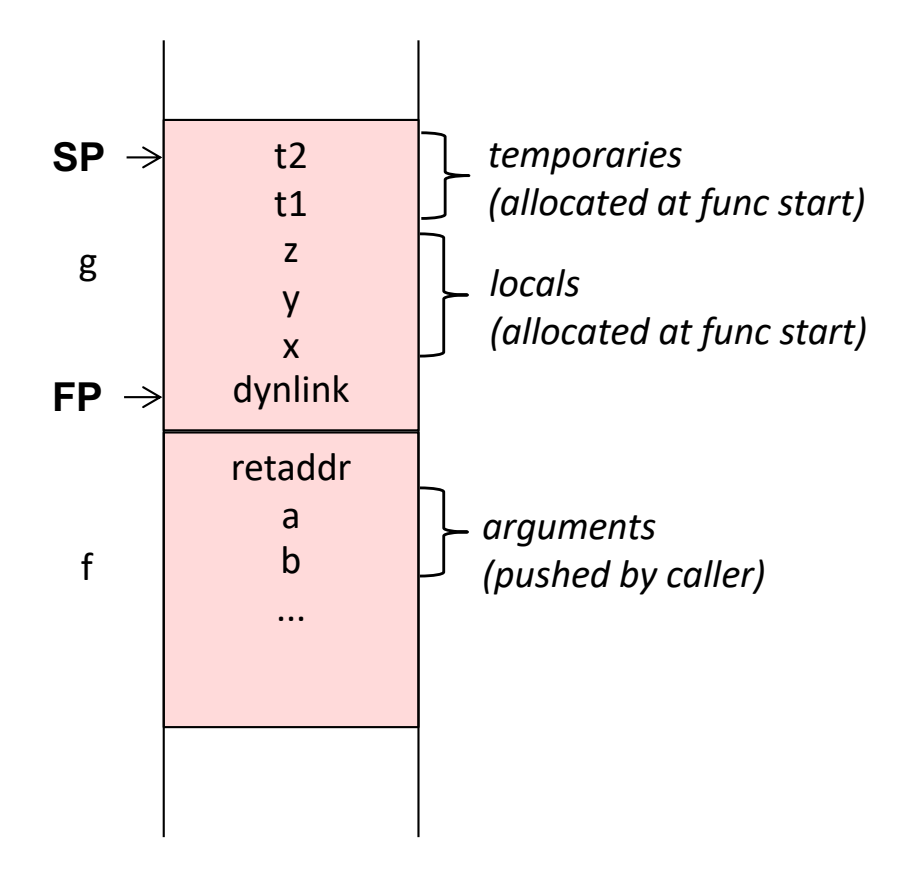

*temporaries accessed by explicit addresses (via FP)* *Three-address code*

*vs Stack code*

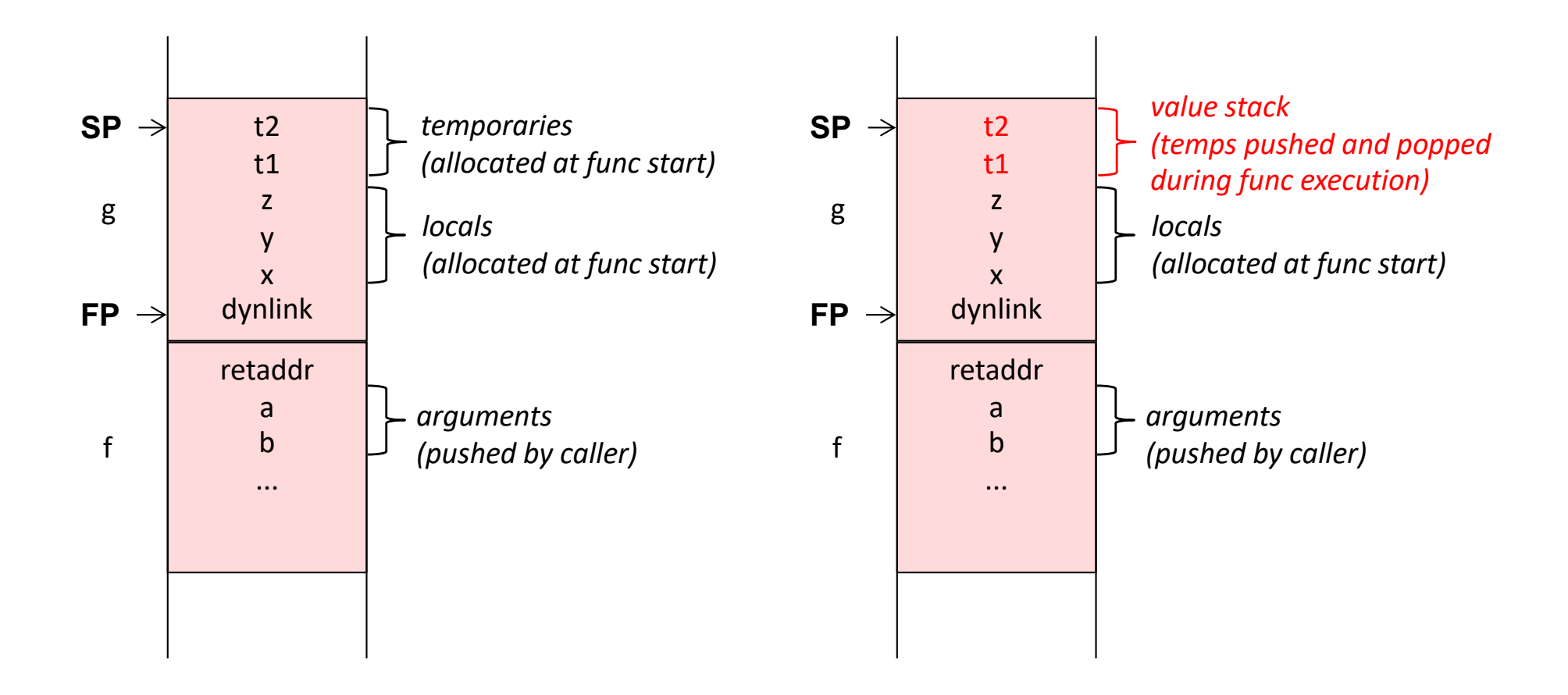

*temporaries accessed by explicit addresses (via FP)* *temporaries accessed by push and pop instructions*

## Translate to three-address code

*Source code*

 $a = (b + c) * (d + e)$ 

## Translate to three-address code

*Source code*

$$
a = (b + c) * (d + e)
$$

*Three-address code*

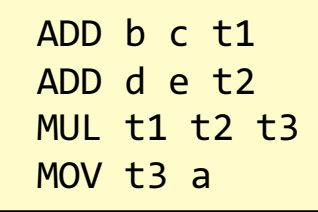

One new temporary for each operation result.

Why not try to reuse the temporaries? And remove useless MOVs? In principle, two temps would suffice here:

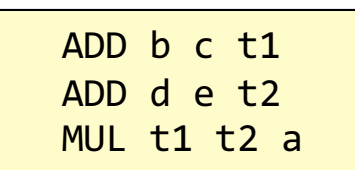

Minimizing the number of temporaries (not meaningful).

Typically, the intermediate code is optimized at a later stage. The optimizations transform the code and introduce new temporaries. Temporaries are optimized as a final step, as part of register allocation. Trying to minimize the number of temporaries at the code generation stage is therefore meaningless.

#### Translate three-address code to AT&T x86-64 assembly code

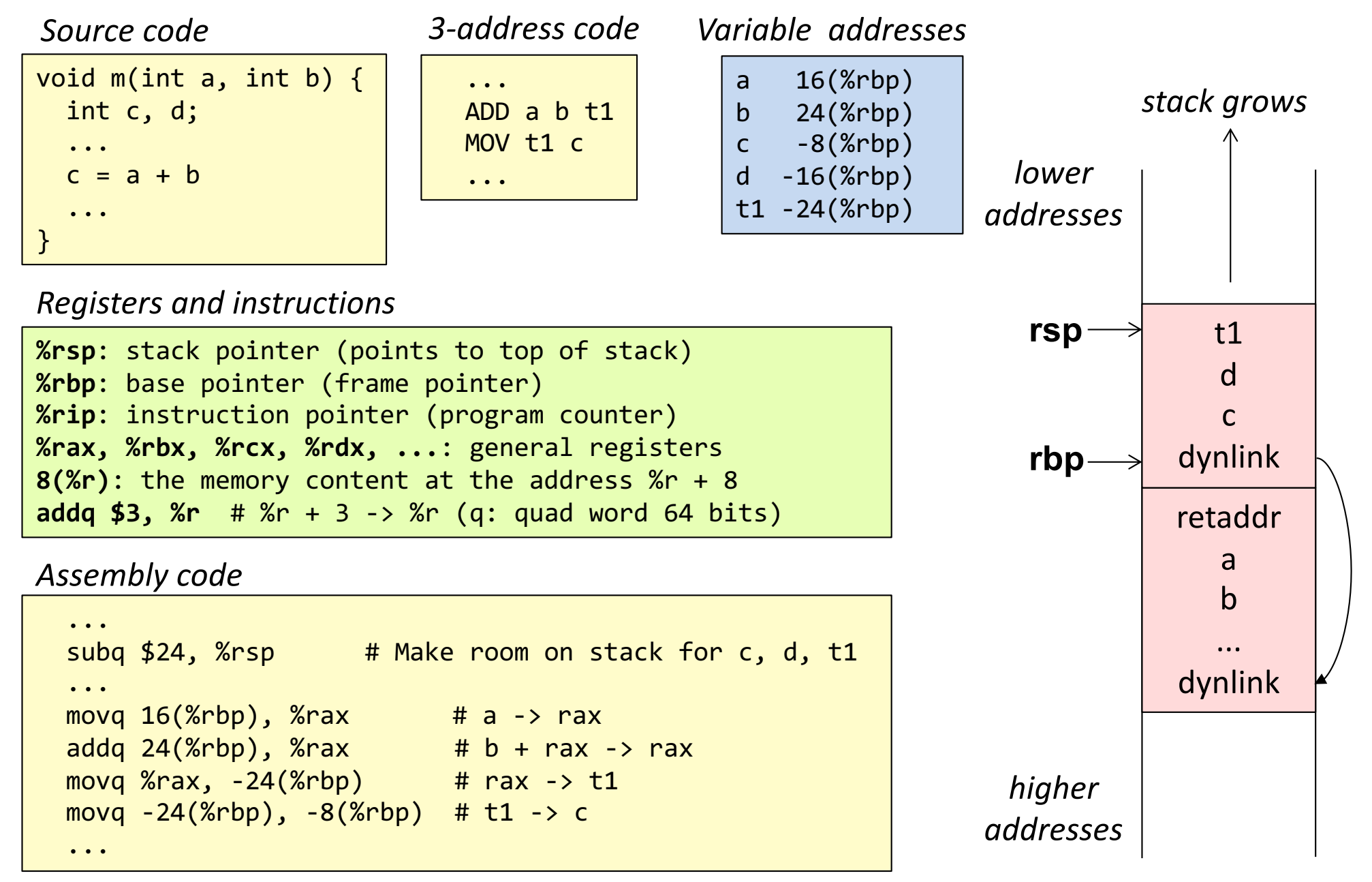

### Translate to assembly code

*Source code Three-address code*

 $d = (a + b) * (a + c)$ 

### Translate to assembly code

*Source code*

$$
d = (a + b) * (a + c)
$$

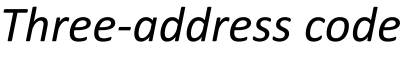

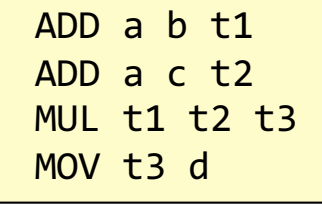

#### *Assembly code (unoptimized):*

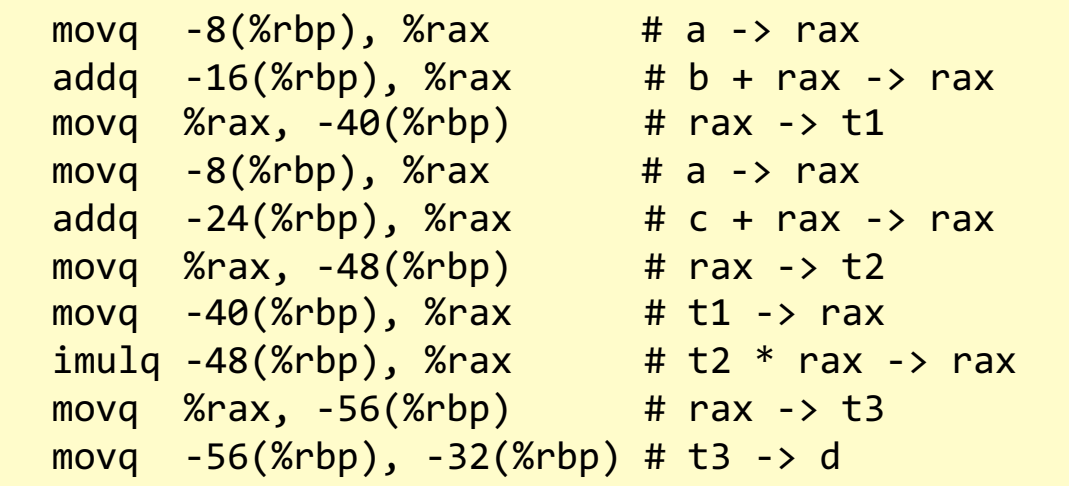

#### *Variable addresses*

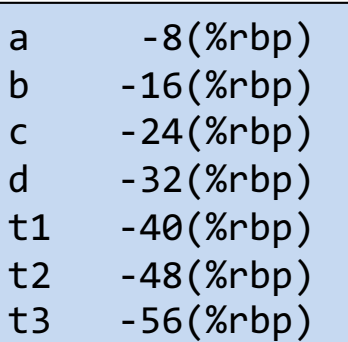

### Comparison to optimized code

*Source code*

$$
d = (a + b) * (a + c)
$$

*Three-address code*

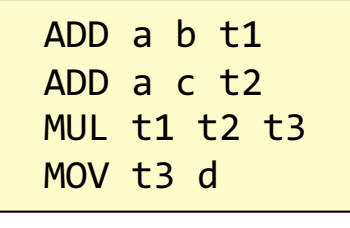

*Unoptimized assembly code: 11 memory accesses, 7 vars*

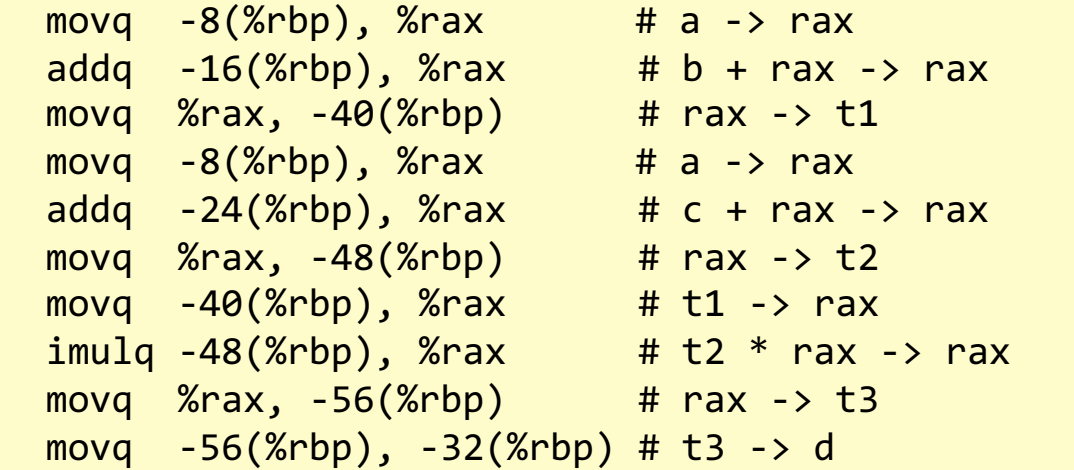

*Optimized assembly code: 4 memory accesses, 4 vars*

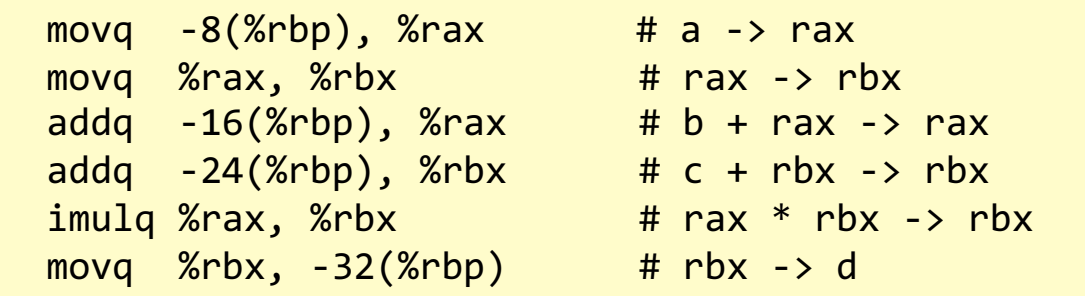

#### *Variable addresses*

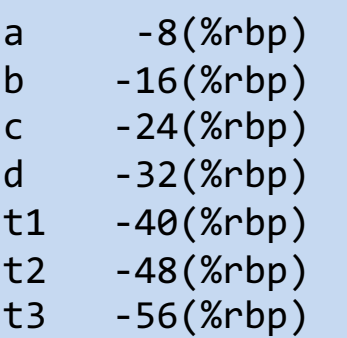

- Keep temps in registers
- Eliminate unnecessary mov instructions

(See course on optimizing compilers)

#### Typical sizes and access times

Random Access **Memory** 16 GB

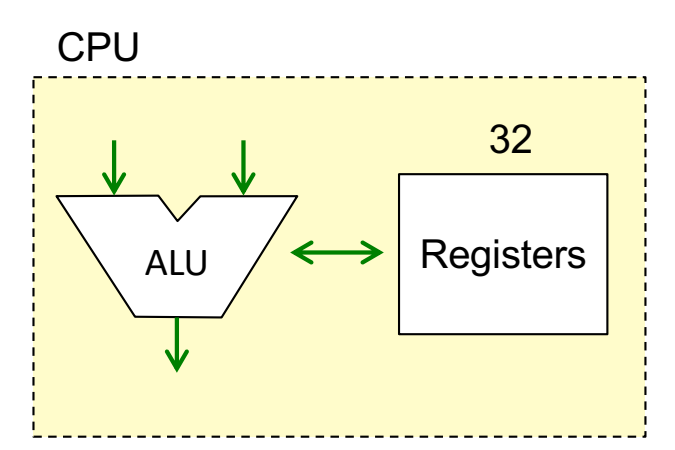

Simple instructions, like add, take 1 clock cycle (if operands are in registers).

For a 2.6 GHz processor: 1 clock cycle ≈ 0.4 ns

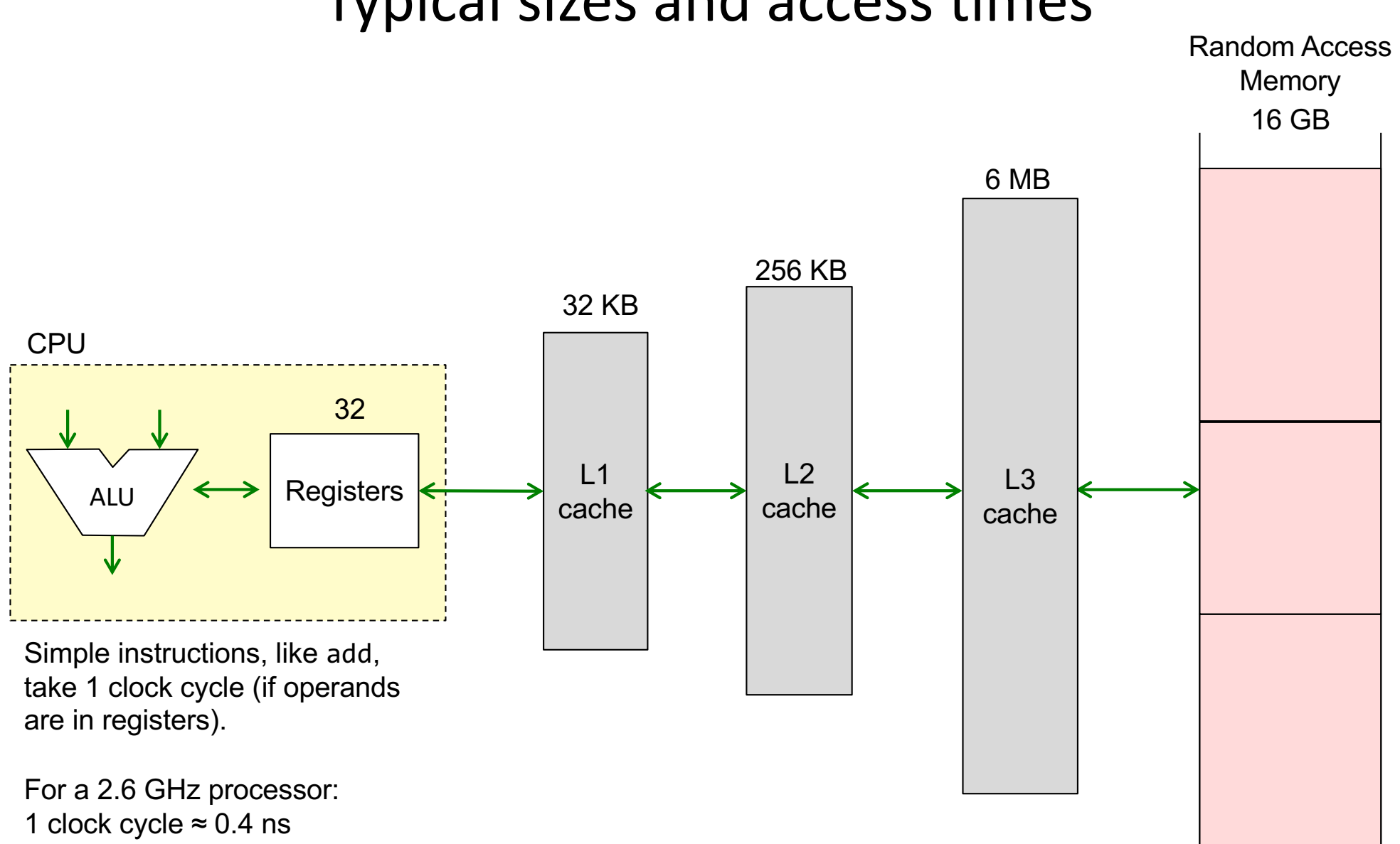

#### Typical sizes and access times

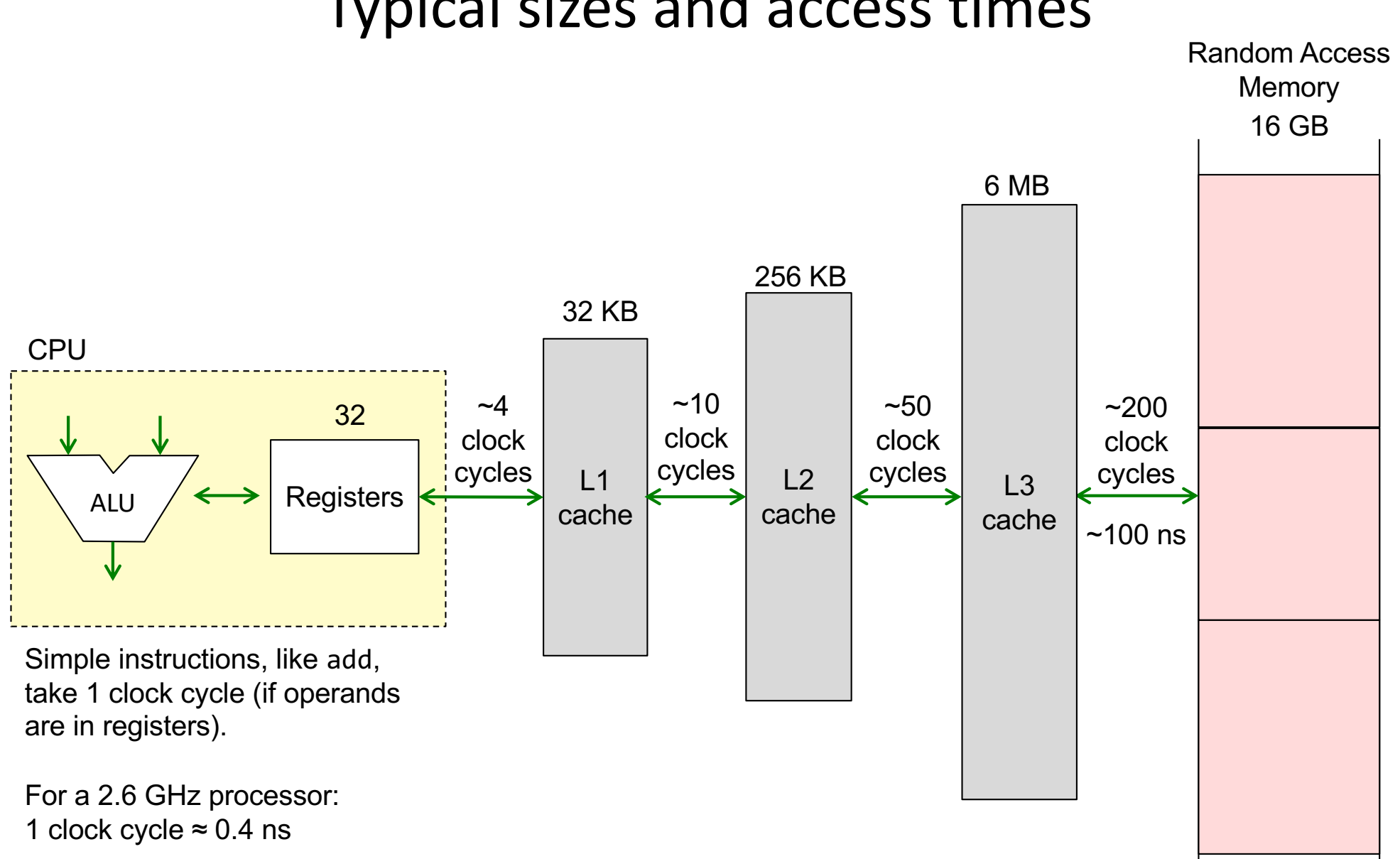

### Typical sizes and access times

### Register allocation

#### Register allocation

Keep as many variables and temporaries as possible in registers, "spilling" as few of them as possible to memory.

Done after intermediate-code optimization, when translating to actual machine code (when we know how many registers there are).

Good algorithms exist, based on graph coloring. See course on Optimizing Compilers.

In assignment 6, we will use naive code generation (no optimization).

#### Control structures

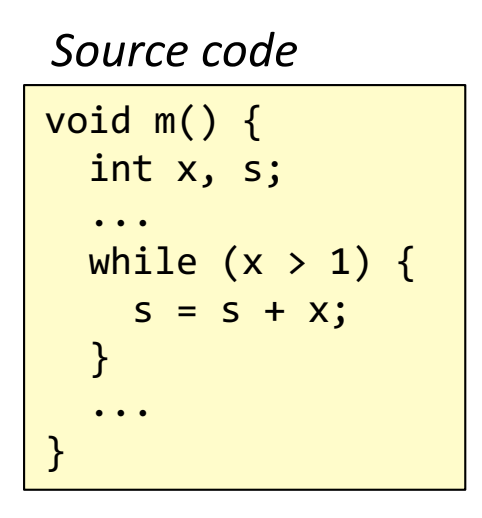

*3-address code*

m: ... m\_1: JLE  $\times$  1 m 2 # if  $\times$   $\leftarrow$  1 jump to m 2 ADD  $s \times t\overline{1}$  #  $s + x \to t\overline{1}$ MOV t1 s # t1 -> s JMP  $m_1$  # jump to label  $m_1$  $m_2$ : ...

*Note:*

Flip the condition to get simpler code All labels must be unique in the program

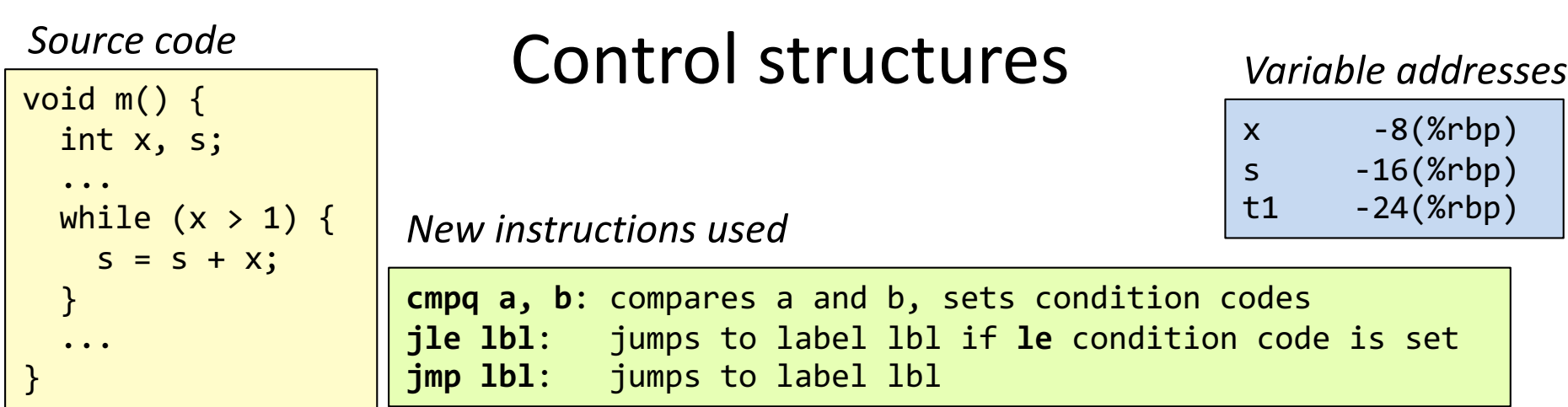

*3-address code*

#### m: ... m\_1: JLE x 1 m 2 ADD s x t1 MOV t1 s JMP m\_1  $m<sub>2</sub>:$ ... m: ... m\_1: cmpq  $-8$ (%rbp), \$1  $\#$  Compare x and 1 jle m\_2 # Jump if previous cmp was less-or-equal movq -16(%rbp), %rax # s -> rax addq  $-8$ (%rbp), %rax  $\#$  x + rax  $-$ > rax movq %rax, -24(%rbp) # rax -> t1 movq  $-24$ (%rbp),  $-16$ (%rbp) # t1  $-$ > s jmp m\_1 m\_2: ... *x86 assembly code*

### Method call

*3 -address code*

#### *Source code*

int x, y; ...  $y = p(x+1, 2);$ ...

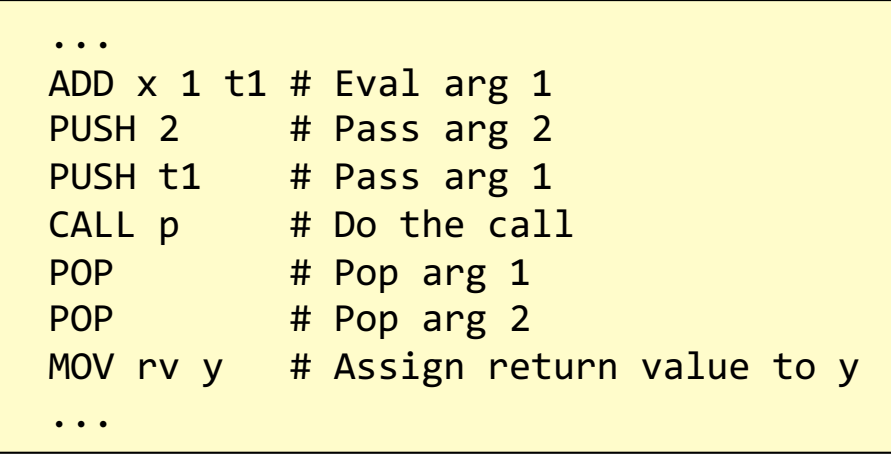

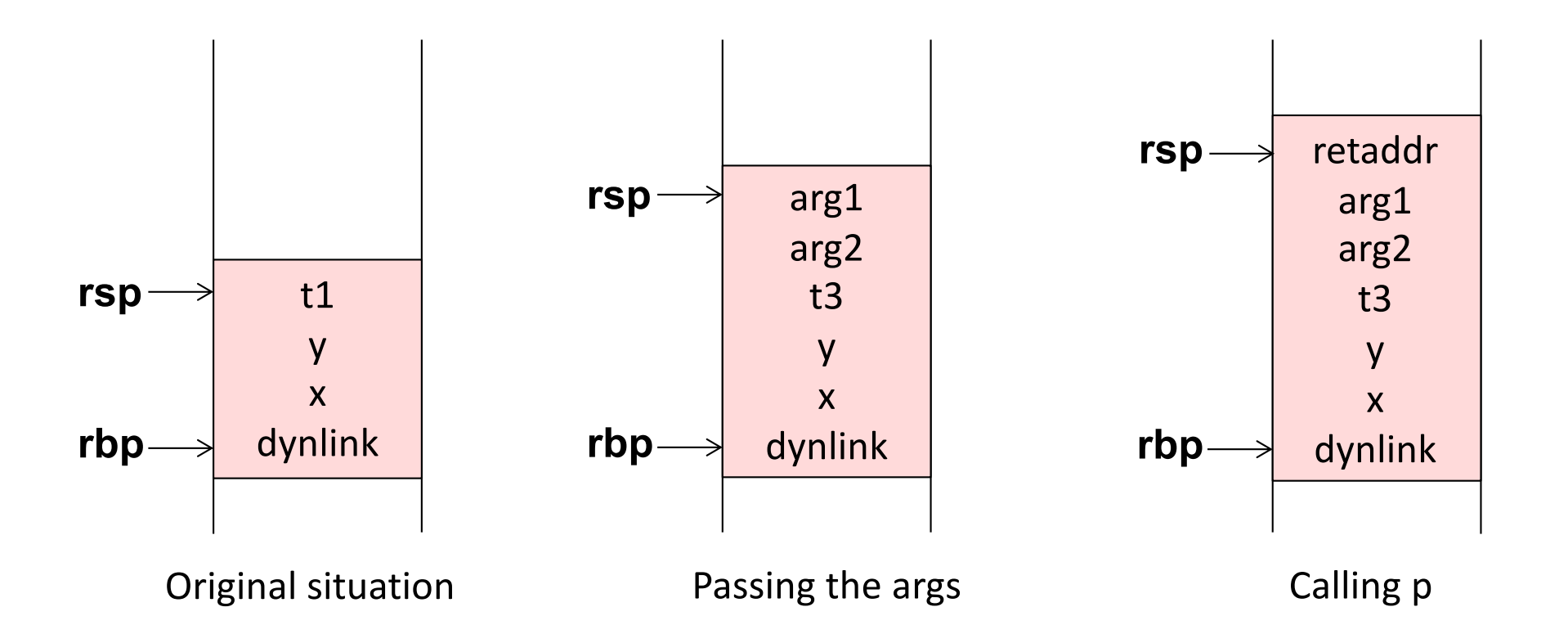

### Method call

#### *Calling conventions:* **Args** pushed in reverse order on stack **Return value** stored in RAX register

#### *Source code*

*3-address code*

int x, y; ...  $y = p(x+1, 2);$ ...

#### *New instructions used*

**pushq v**: pushes a value to the stack (moves rsp) **call m**: pushes the return address and jumps to m

#### *x86 Assembly code*

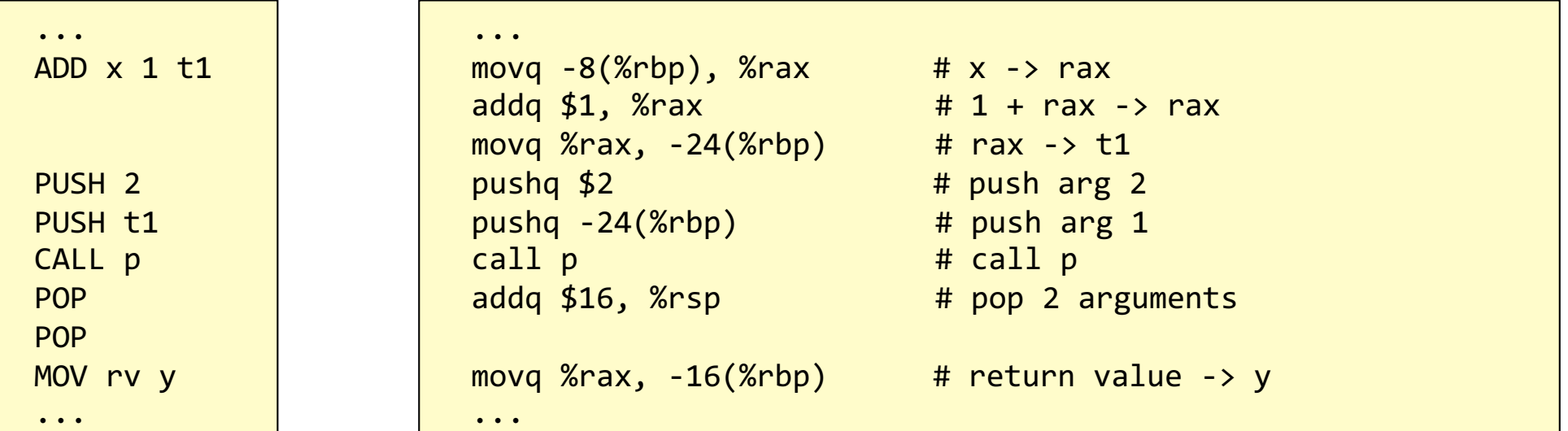

#### *Variable allocation*

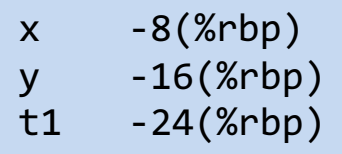

#### Method activation and return

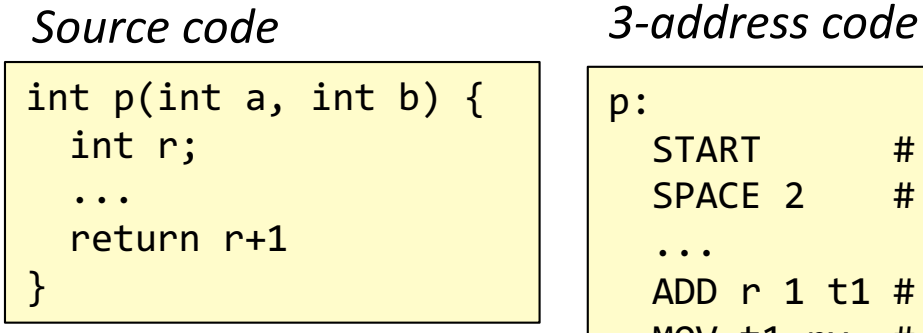

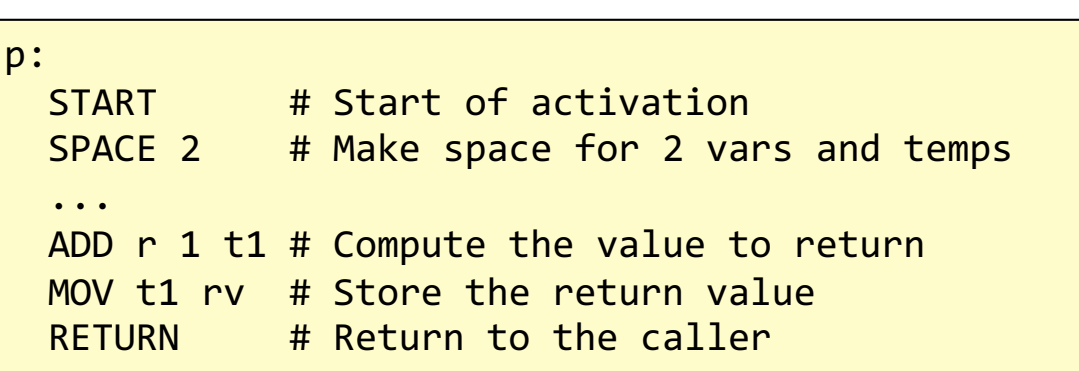

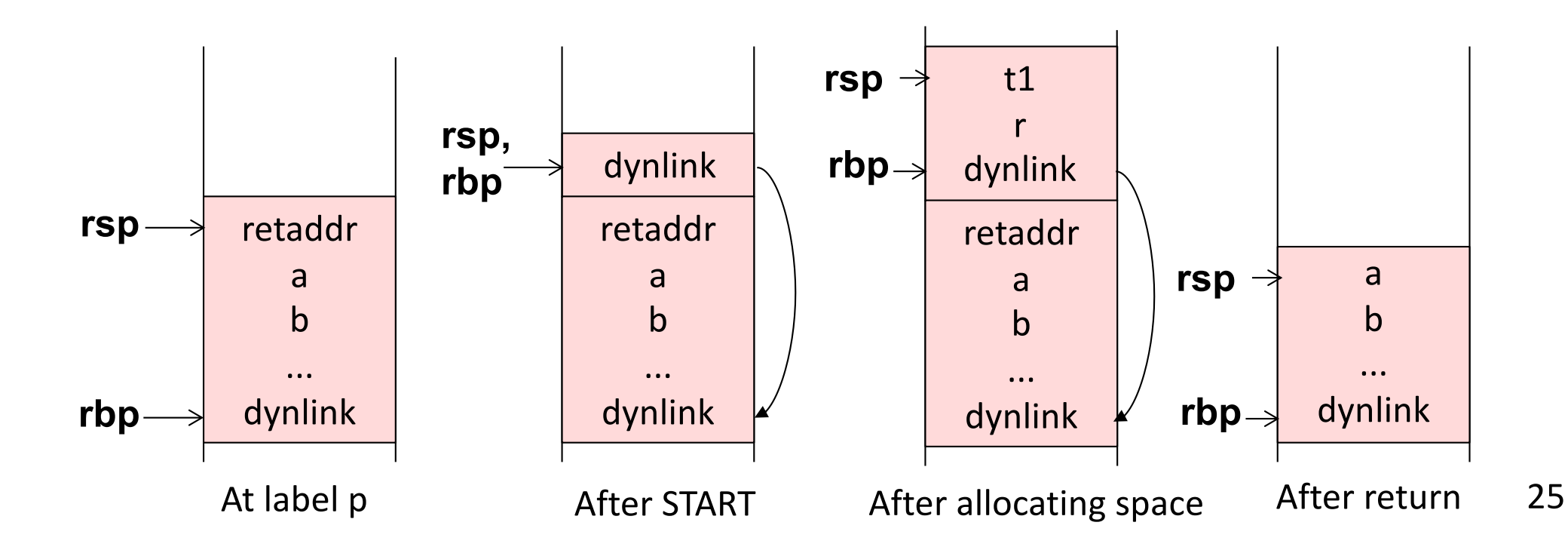

### Method activation and return

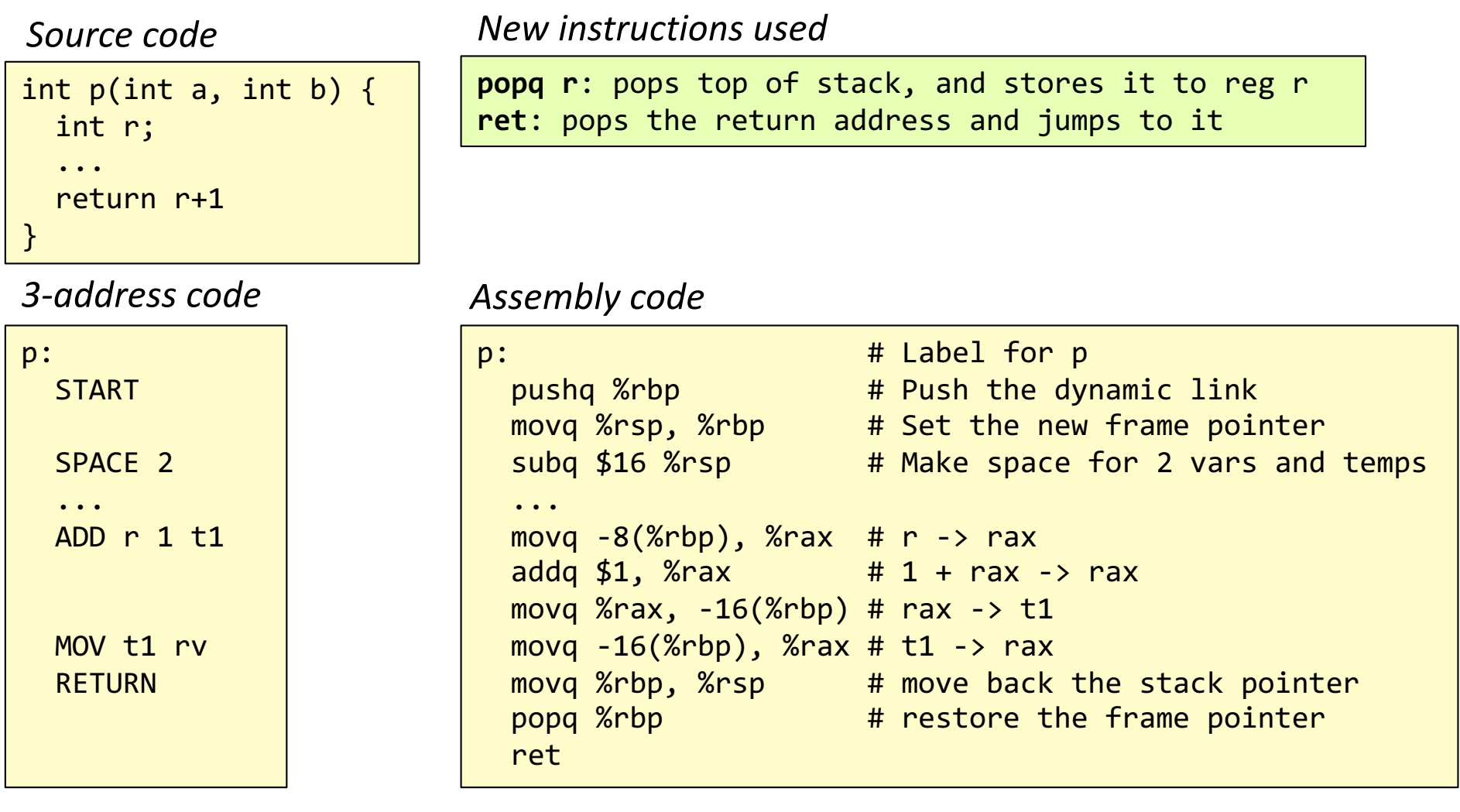

#### *Variable addresses*

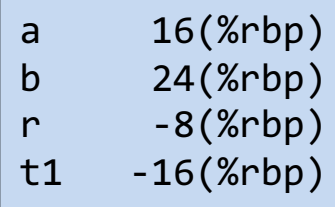

## Generating code

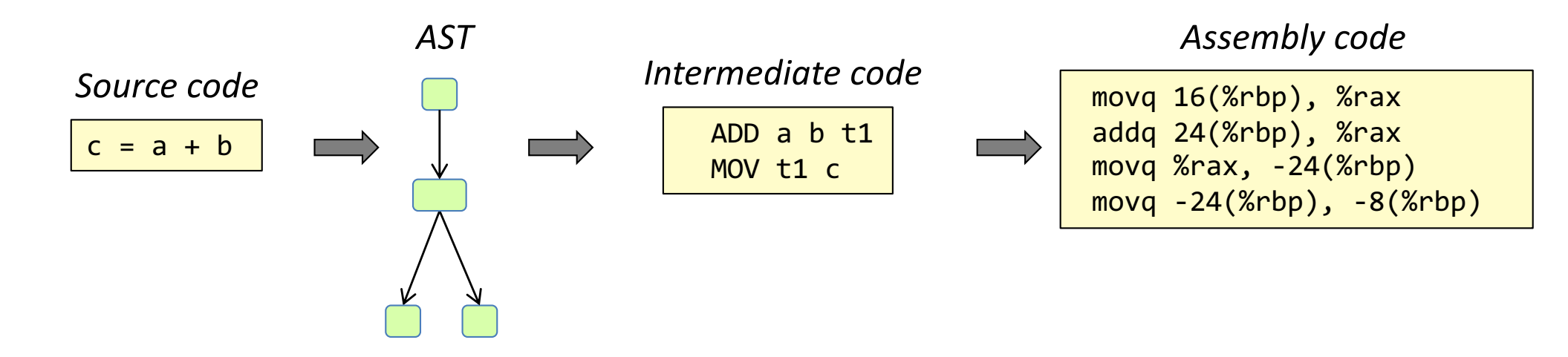

## Generating code

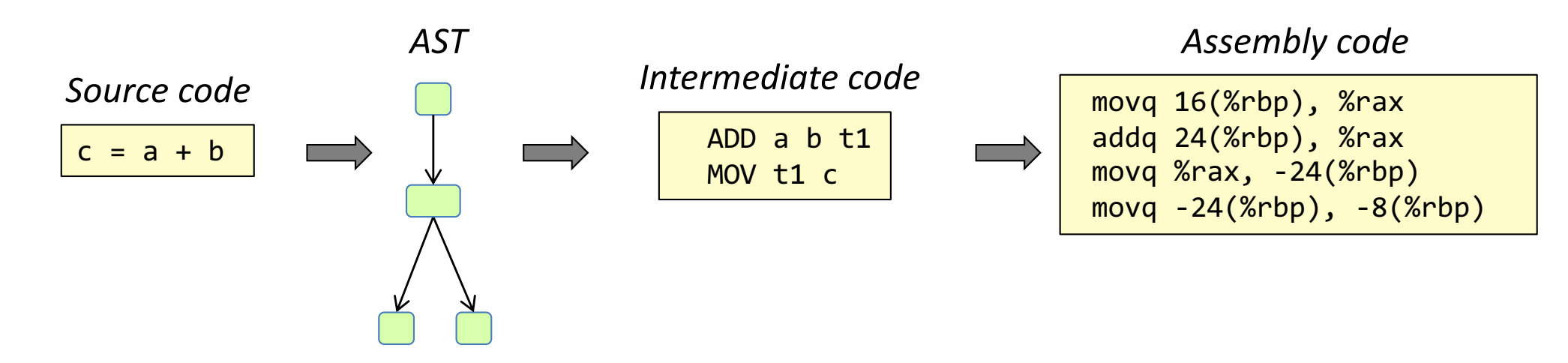

#### **Intermediate code:**

• Where most optimizations are done

#### **Assembly code:**

• For given machine, operating system, assembler, and calling conventions

#### **In assignment 6**

- Generate AT&T assembly code for x86-64, using simple calling conventions
- No intermediate code we generate the assembly code directly from the AST.

### AT&T x86-64 assembly code

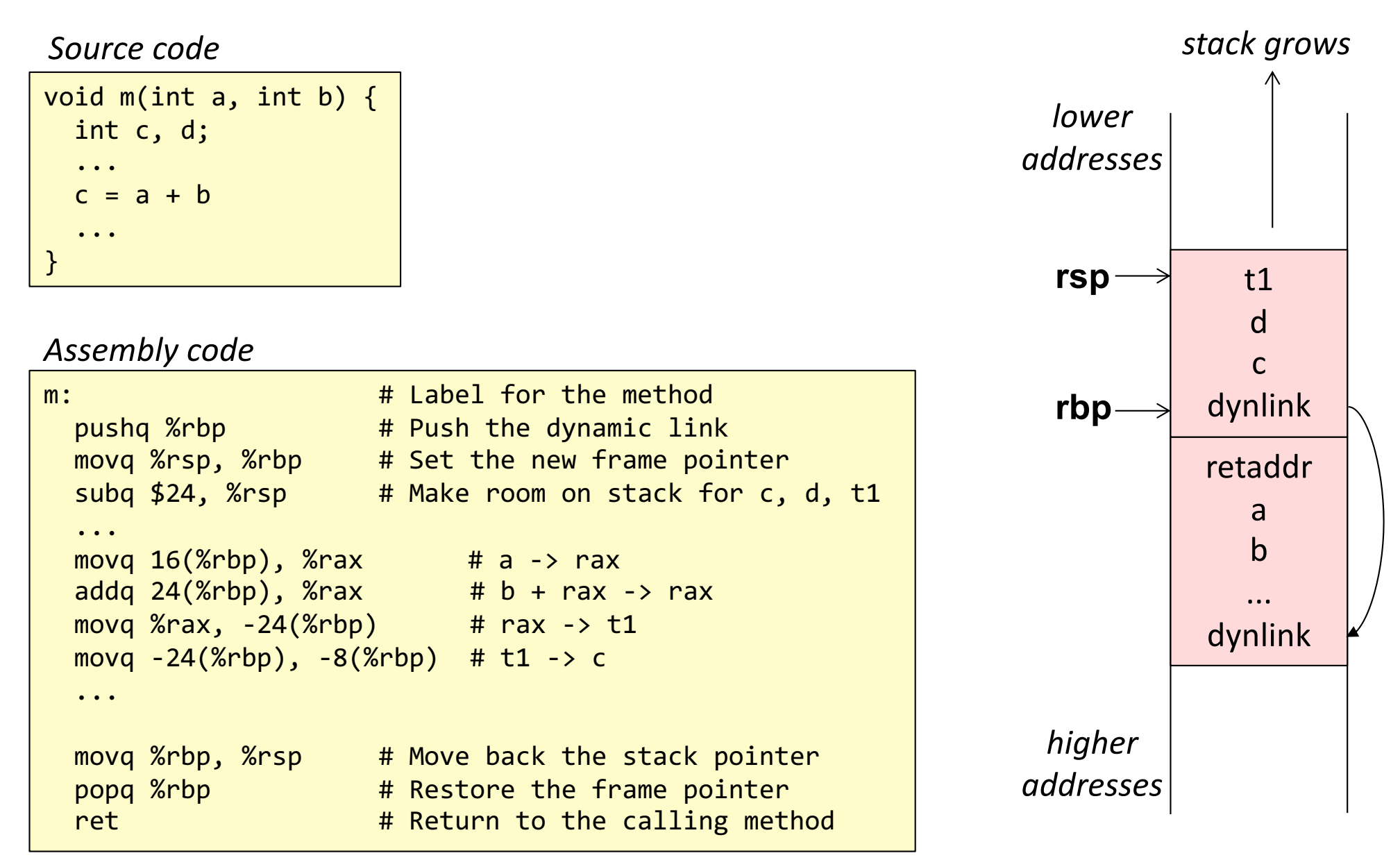

### Generating code for different constructs

**Method activation and return**, setting up a new frame, restoring it

**Expression evaluation**, using temporaries, local variables, formal arguments

**Control structures**, labels and jumps

**Method calls**, passing arguments and return values

### Generating code using attribute grammars

Main idea:

- Recursive traversal of the AST using a method in each node: void genCode(PrintStream)
- Use attributes for everything that is not straightforward.

```
// Example compiler program
public class Compiler {
  public static void main(String[] args) {
    Program p = ... // Parse in program to compile
    ... // Check for compile time errors
    p.genCode(System.out);
  }
}
```
### Generating code using attribute grammars

Main idea:

- Recursive traversal of the AST using a method in each node: void genCode(PrintStream)
- Use attributes for everything that is not straightforward.

```
// Example compiler program
public class Compiler {
  public static void main(String[] args) {
    Program p = ... // Parse in program to compile
    ... // Check for compile time errors
    p.genCode(System.out);
  }
}
```

```
// Example genCode method
void Assignment.genCode(PrintStream out) {
  getRight().genCode(out);
  out.println("movq " + getRight().address() + ", " + getLeft().address());
}
```
## Attributes: think declaratively!

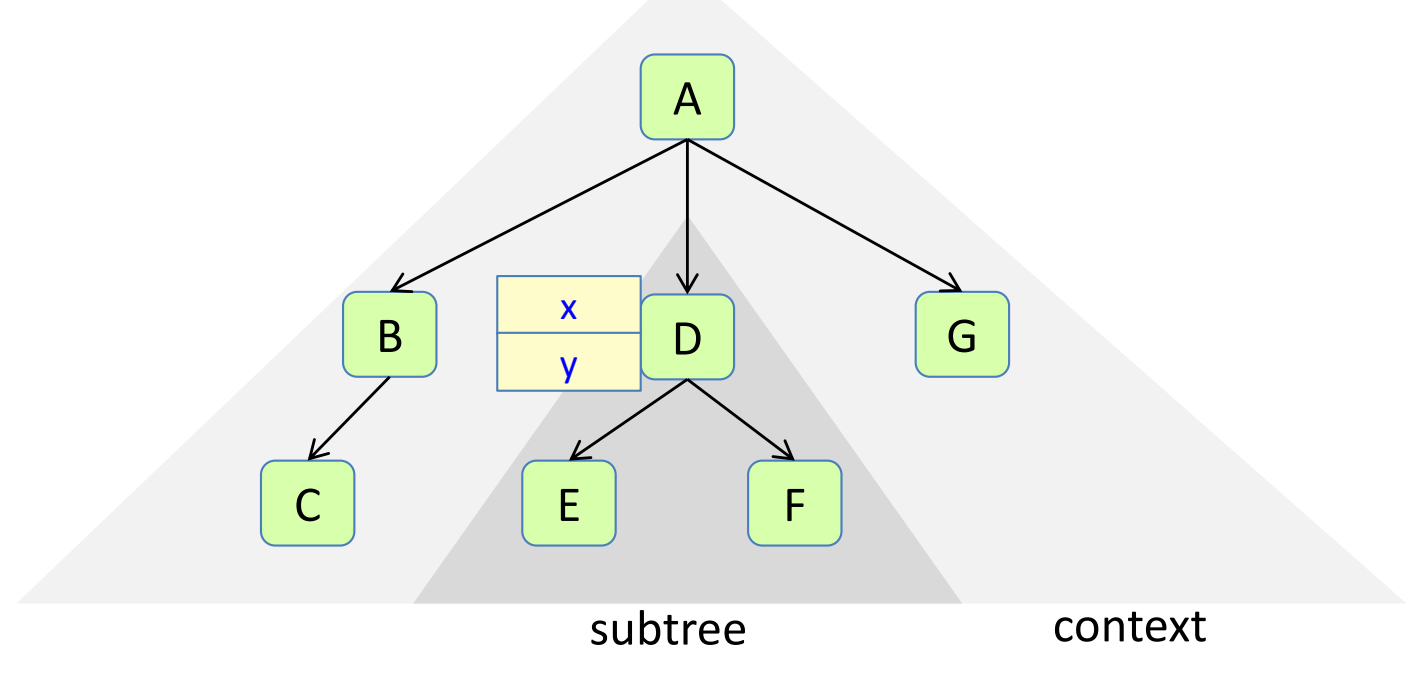

• Need property of node? Define an attribute for it!

## Attributes: think declaratively!

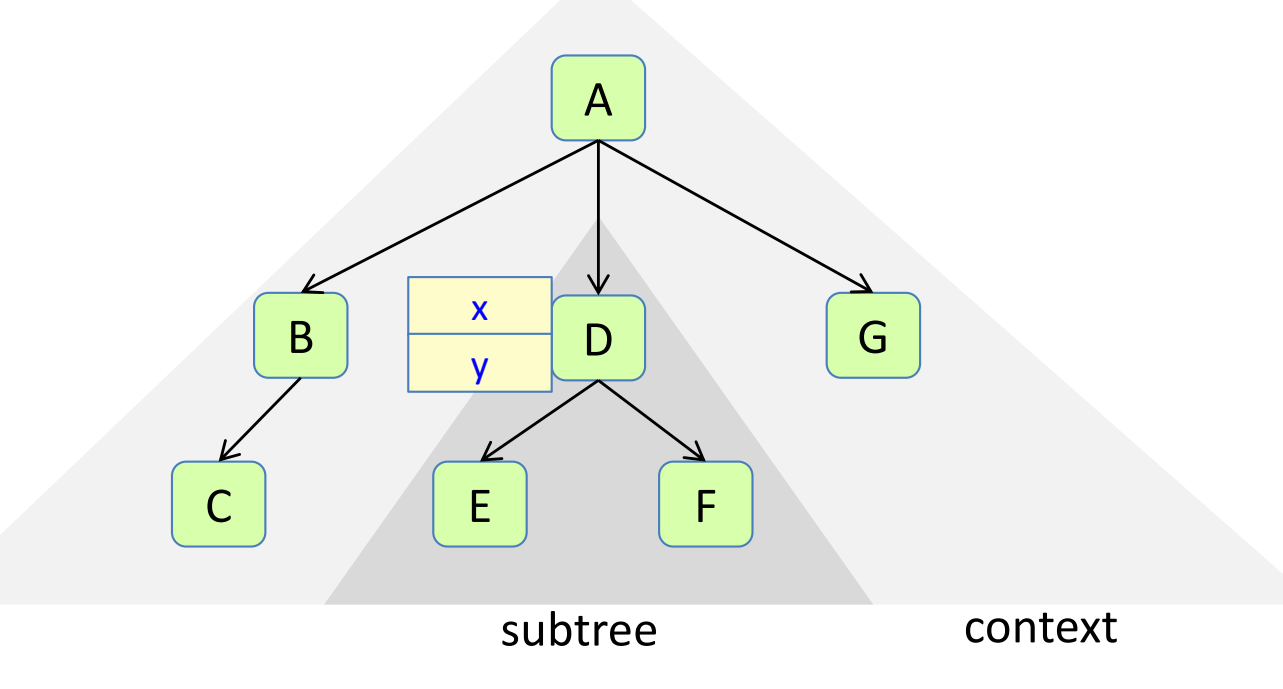

- Need property of node? Define an attribute for it!
- Define the attribute using other attributes.
- Use synthesize attribute when the node can define it.
- Use inherited attributes when a node in the context needs to define it.

## Synthesized/Inherited attributes

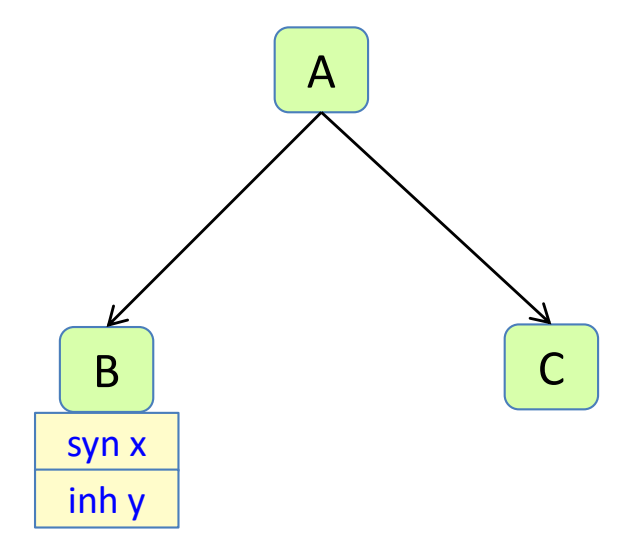

*// Declare syn attribute:* **syn** B.x();

*// Equation defining syn attr* **eq** B.x() = ...;

*// Declare inh attribute* **inh** B.y();

*// Equation defining inh attr* **eq** A.getB().y() = ...;

## Handling temps

Two approaches:

- Explicit temps (access via FP, like locals)
- Stacked temps (access via push/pop)

### Explicit temps

(like in previous examples)

#### *Source code*

 $a = b * (c + d)$ 

Main idea:

• Each nontrivial operation puts its result in a new temp

Code generation for binary operation, assignment, IdUse?

*Variable addresses*

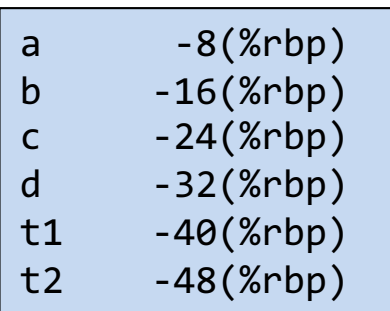

#### *x86 assembly code, explicit temps*

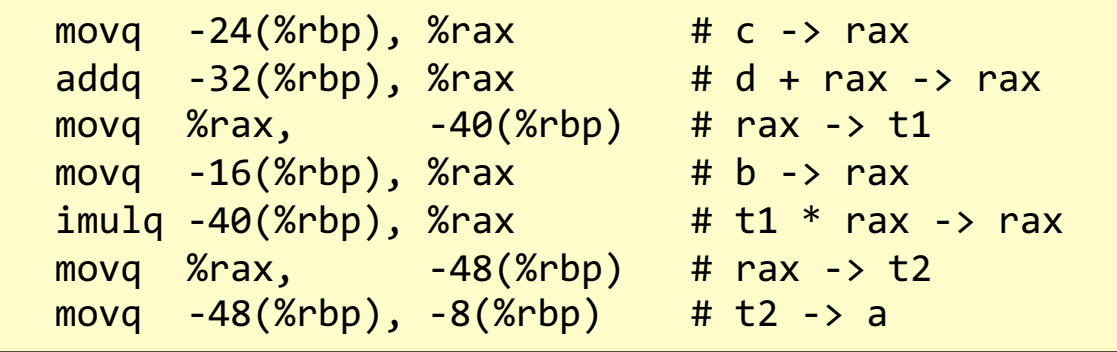

*Source code*

 $a = b * (c + d)$ 

*Variable addresses*

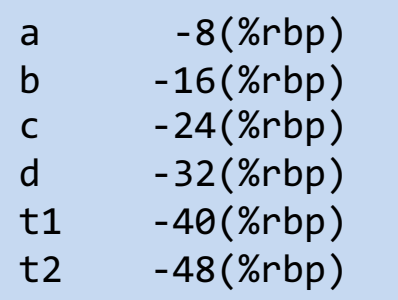

### Explicit temps

(like in previous examples)

Main idea:

Each nontrivial operation puts its result in a new temp

Code generation for binary operation:

- generate code for left op (result at some address)
- generate code for right op (result at some address)
- move left op to %rax
- perform operation on right op and %rax
- move %rax into new temp

*x86 assembly code, explicit temps*

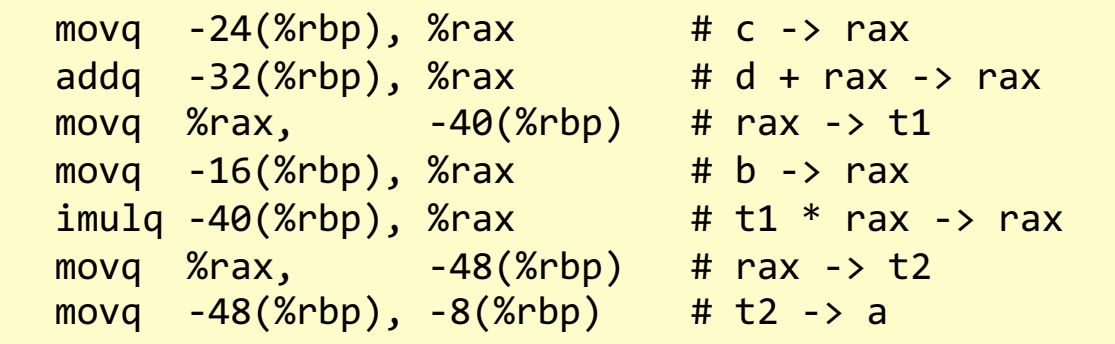

Code generation for assignment:

- generate code for right-hand side (result at some address)
- move result to left var

Code generation for IdUse:

• No code needed.

### Example code generation with explicit temps

syn String Exp.address();

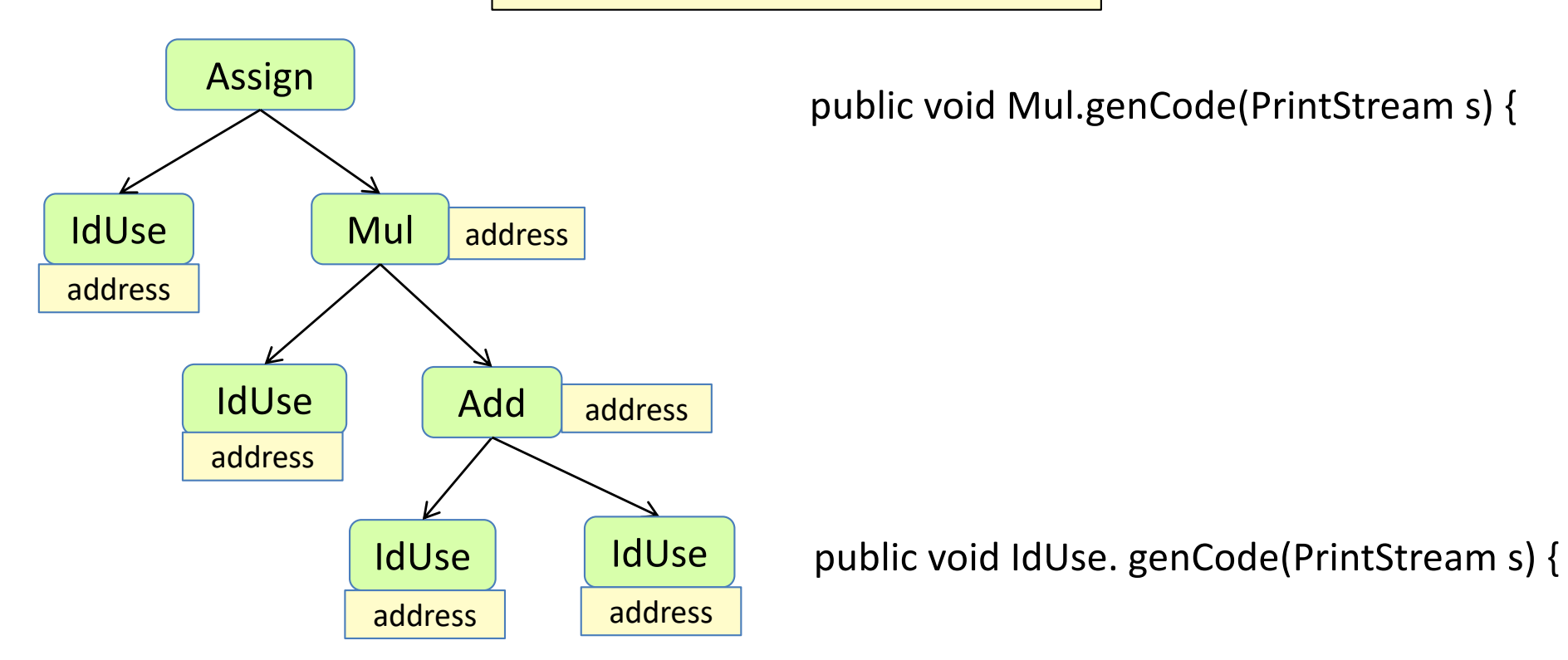

### Example code generation with explicit temps

}

syn String Exp.address();

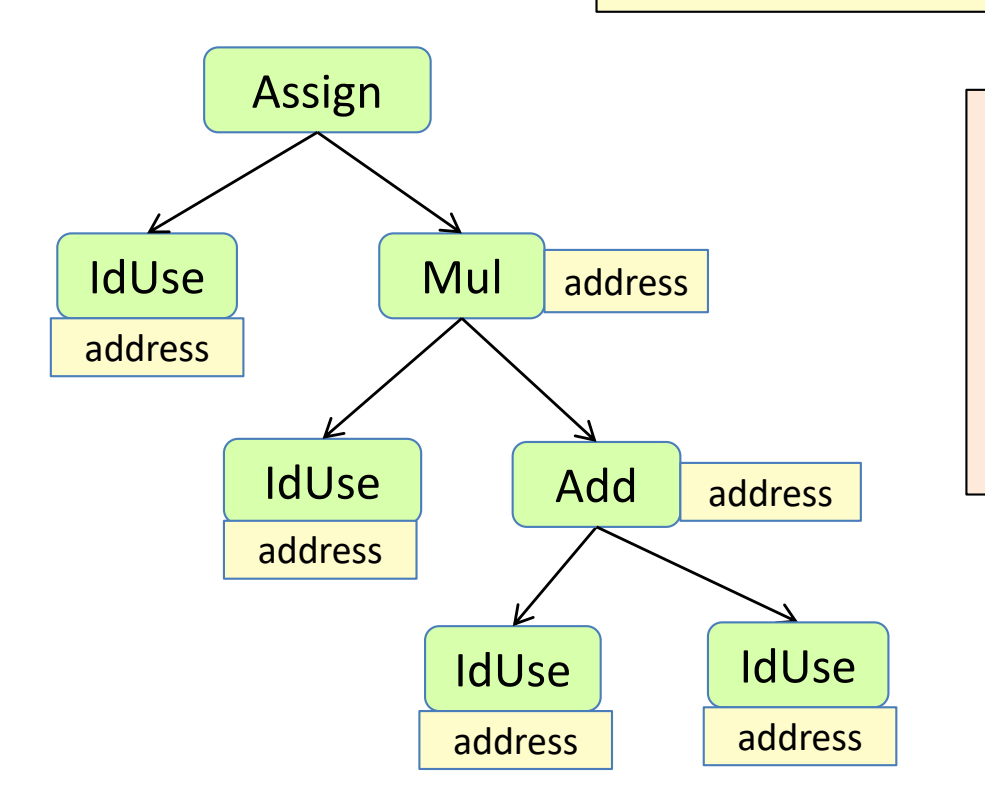

public void Mul.genCode(PrintStream s) { getLeft(). genCode(s); getRight(). genCode(s); s.println("movq" + getLeft().address() + ", %rax"); s.println("imulq " + getRight().address() + ", %rax"); s.println("movq %rax, " + address());

public void IdUse. genCode(PrintStream s) {

### Example code generation with explicit temps

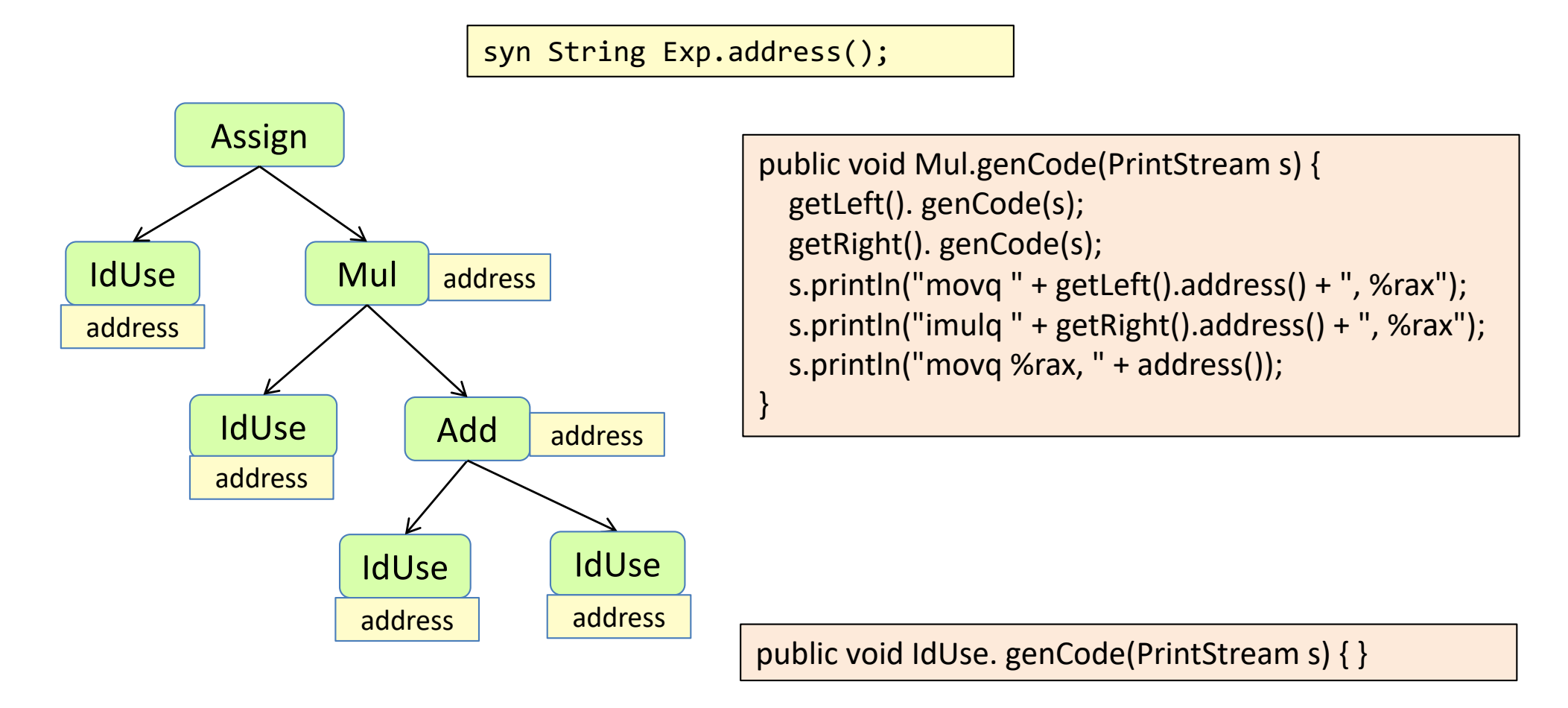

#### Value stack

#### an alternative to explicit temps

Main idea: each expression puts its result in rax

*Source code*

 $a = b * (c + d)$ 

*Variable addresses*

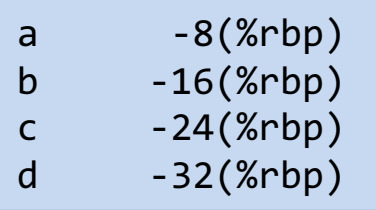

#### *x86 assembly code, temps on value stack*

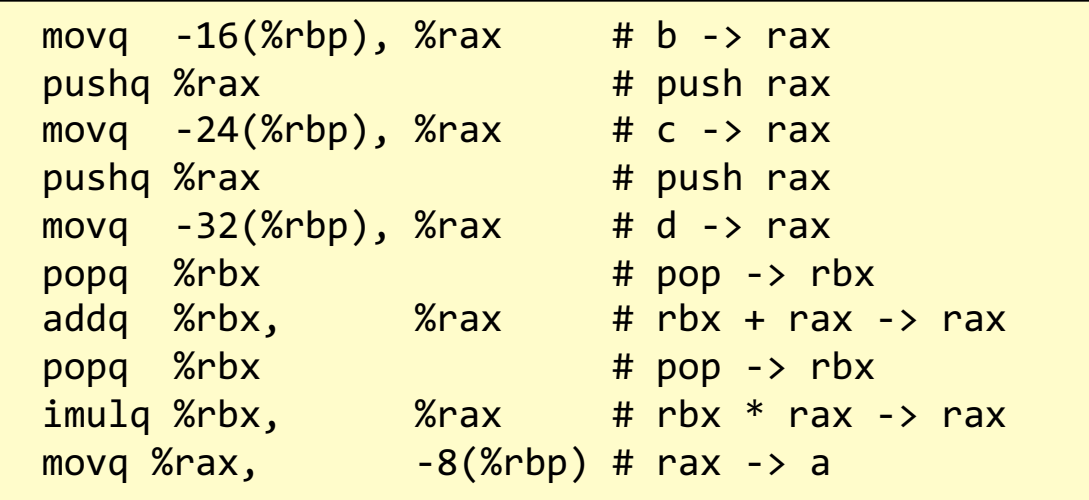

#### Value stack

an alternative to explicit temps

Main idea: each expression puts its result in rax

*Source code*

 $a = b * (c + d)$ 

Code generation for binary operation, assignment, IdUse?

*Variable addresses*

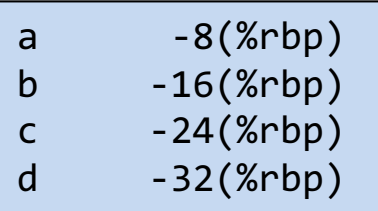

#### *x86 assembly code, temps on value stack*

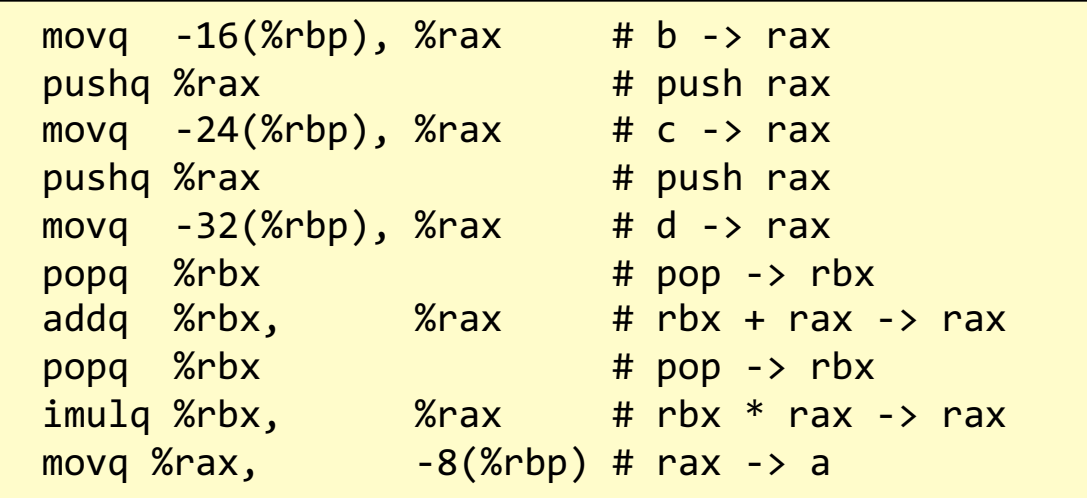

#### Value stack

#### an alternative to explicit temps

Main idea: each expression puts its result in rax

*Source code*

 $a = b * (c + d)$ 

*Variable addresses*

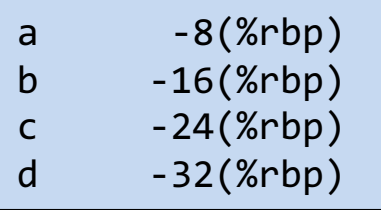

Code generation for binary operation

- generate code for left op (result in rax)
- push rax
- generate code for right op (result in rax)
- pop left op into rbx
- op rbx rax (result in rax)

#### *x86 assembly code, temps on value stack*

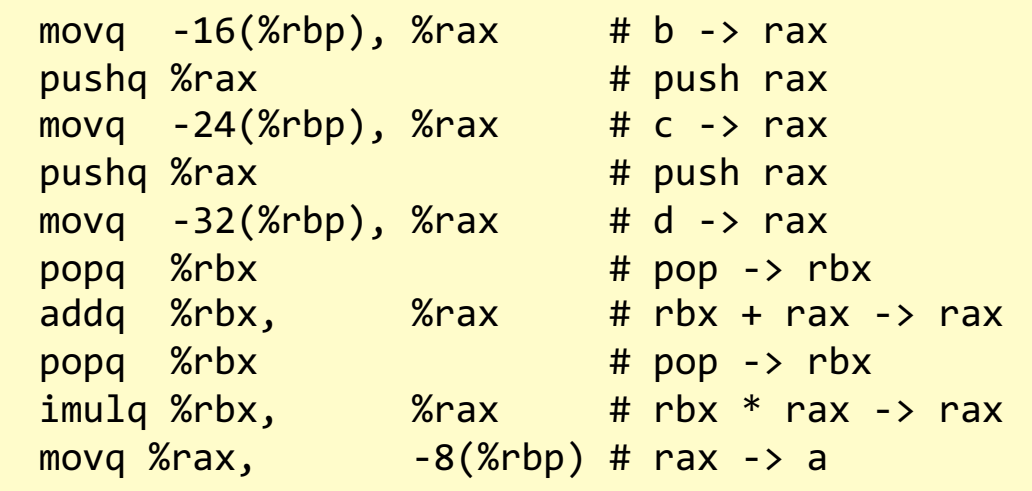

Code generation for assignment:

- generate code for right-hand side (result in rax)
- move rax to left var

#### Code generation for IdUse:

• move value into rax

### Example code generation with value stack

syn String IdDecl.address();

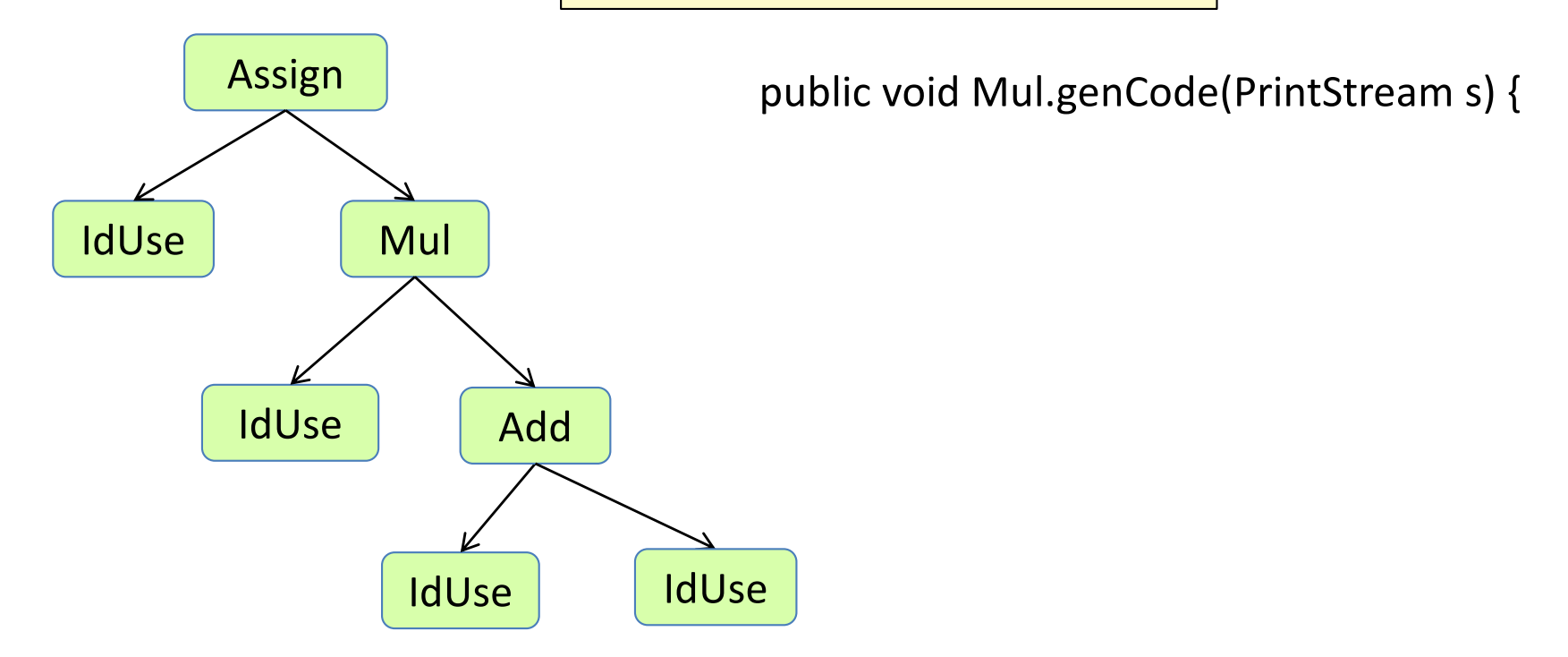

public void IdUse.genCode(PrintStream s) {

### Example code generation with value stack

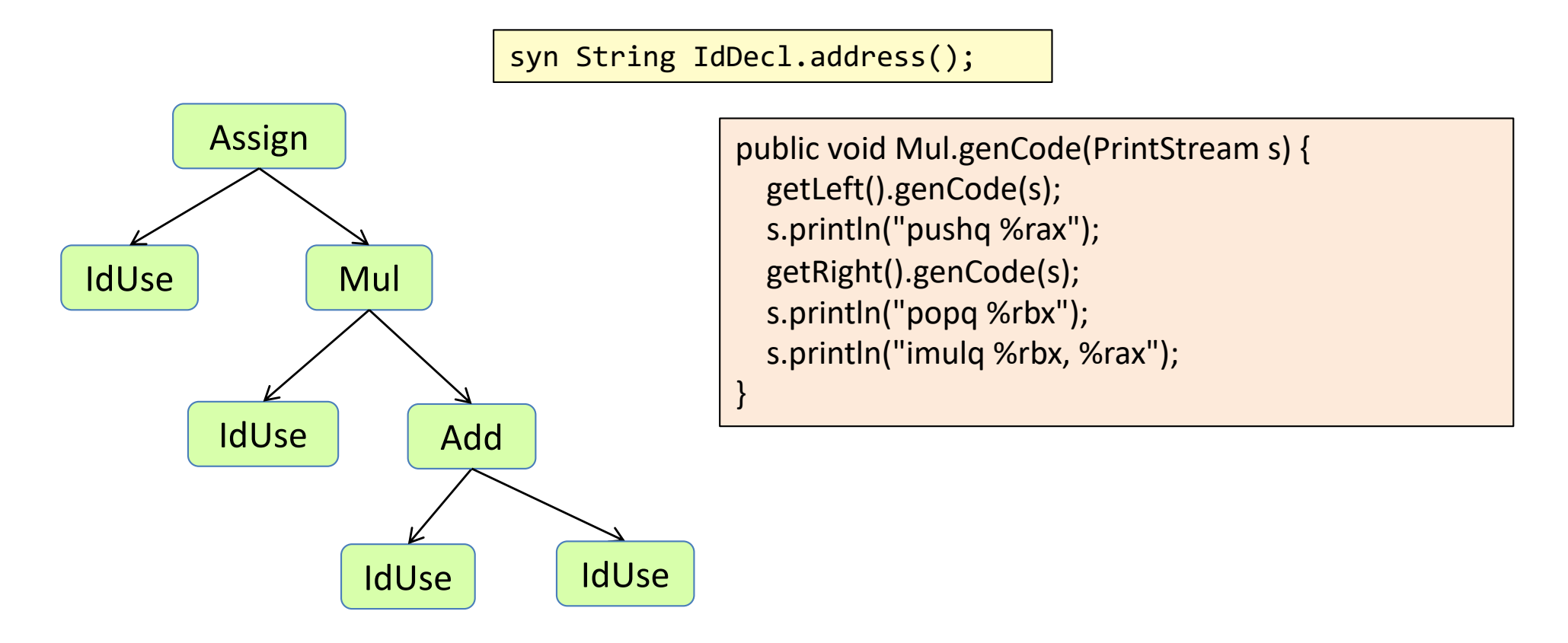

public void IdUse.genCode(PrintStream s) {

### Example code generation with value stack

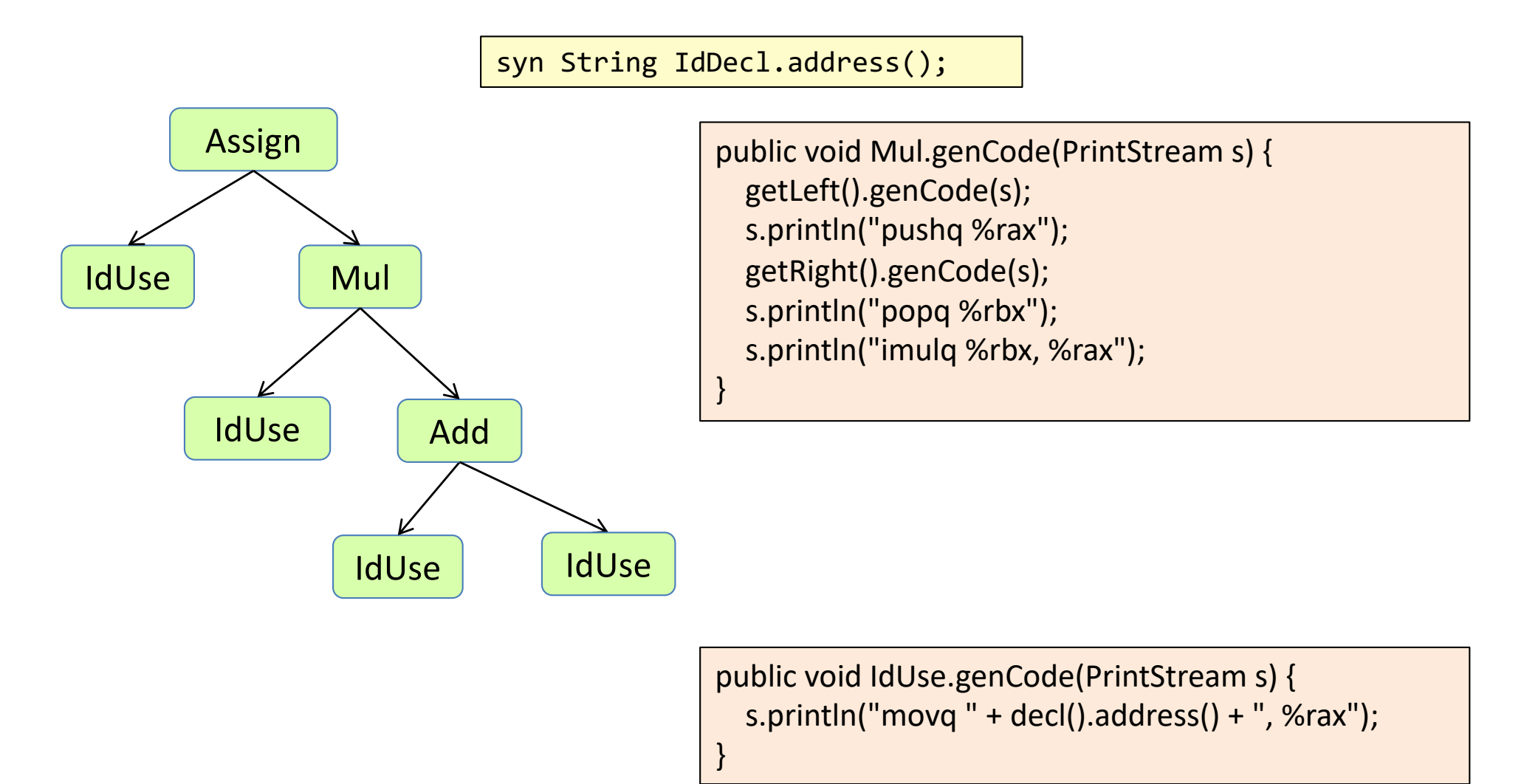

### Explicit temps or value stack?

### Explicit temps or value stack?

Code generation is simpler for the value stack approach – we don't need to compute addresses for temps.

But: to generate code for method calls, we need to evaluate the arguments from right to left, to push them in the appropriate order on the value stack. Not all languages allow this.

If evaluating the arguments have side effects, the evaluation order can make a difference.

Some languages, like Java, define the evaluation order on arguments from left to right.

In assignment 6, we will use the value stack approach. (For SimpliC it is ok to evaluate the arguments from right to left.)

### Generating code from the AST

Define suitable node properties, using attributes, to make the code generation easy.

Then write the code generation as a recursive method, printing the code to a file.

What properties do we need?

### Generating code from the AST

Define suitable node properties, using attributes, to make the code generation easy.

Then write the code generation as a recursive method, printing the code to a file.

What properties do we need?

- The address of each variable declaration, for example "-8(%rbp)".
- The number of local variables of a method (to reserve space on the stack).
- The address of each formal argument, for example, "16(%rbp)".
- Unique labels for each control structure.

### Computing addresses of declarations

using attributes

Main idea:

- Enumerate the variable declarations inside each function, giving them local indexes: 1, 2, ...
- Translating to the address is then simple: "-8(%rbp)", "-16(%rbp)", ...

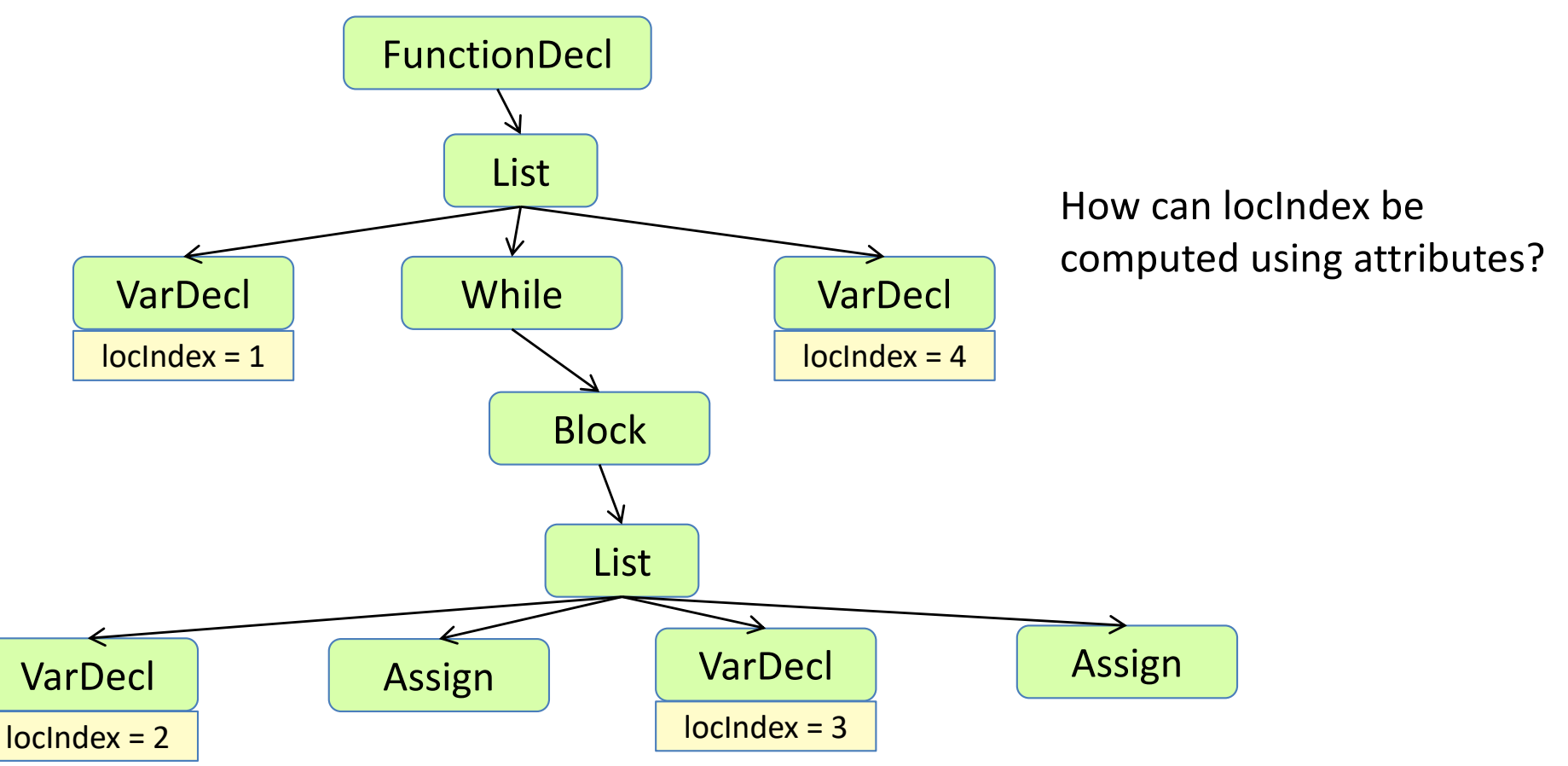

### Computing addresses of declarations

using attributes

Main idea:

- Enumerate the variable declarations inside each function, giving them local indexes: 1, 2, ...
- Translating to the address is then simple: "-8(%rbp)", "-16(%rbp)", ...

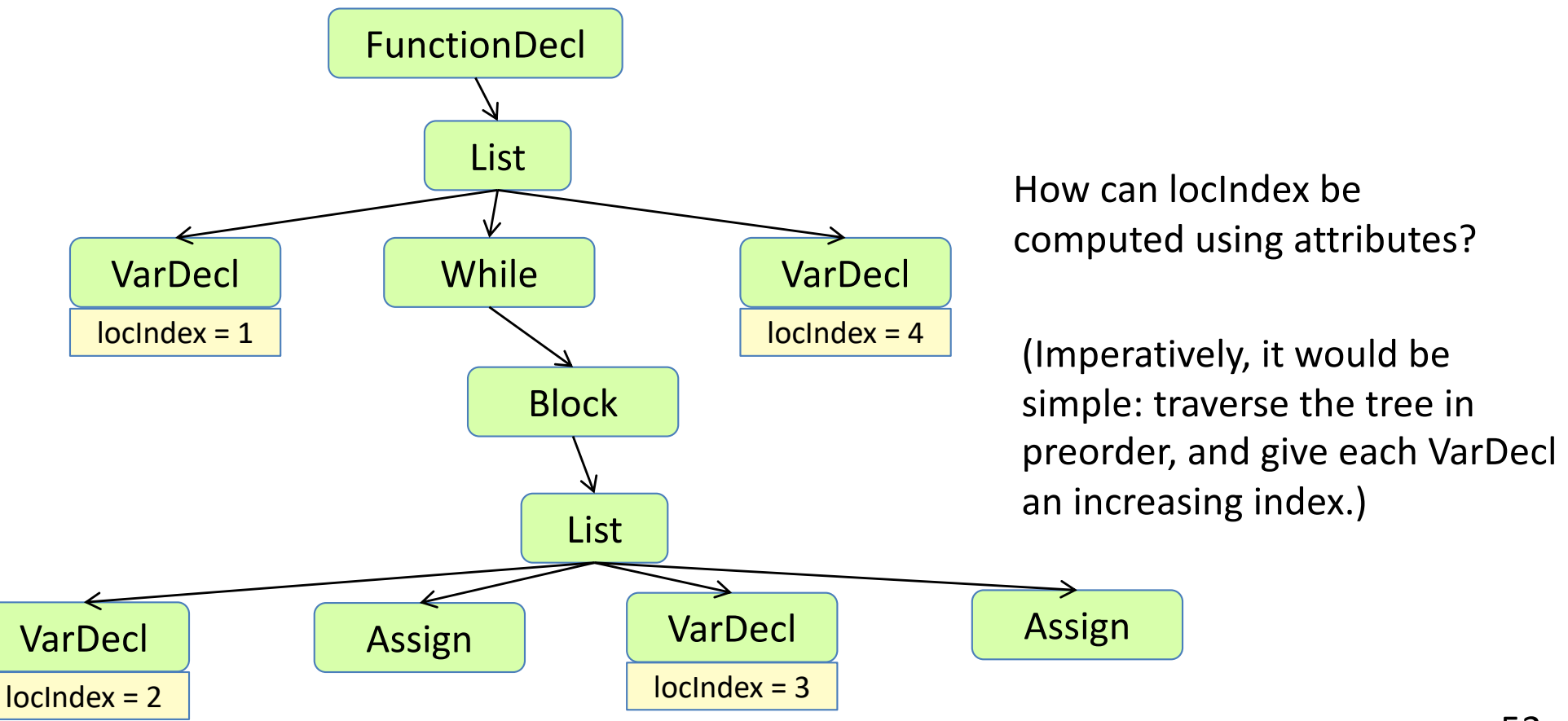

### Solution using a map attribute

- Define an attribute
	- syn HashMap<VarDecl, Integer> **FunctionDecl.localsMap**();
- Compute it by traversing the function with a method void **addLocals**(HashMap<VarDecl, Integer> map, Counter c) ...
- Use the Root Attribute pattern to give each VarDecl access to the map, and let them look up their index.

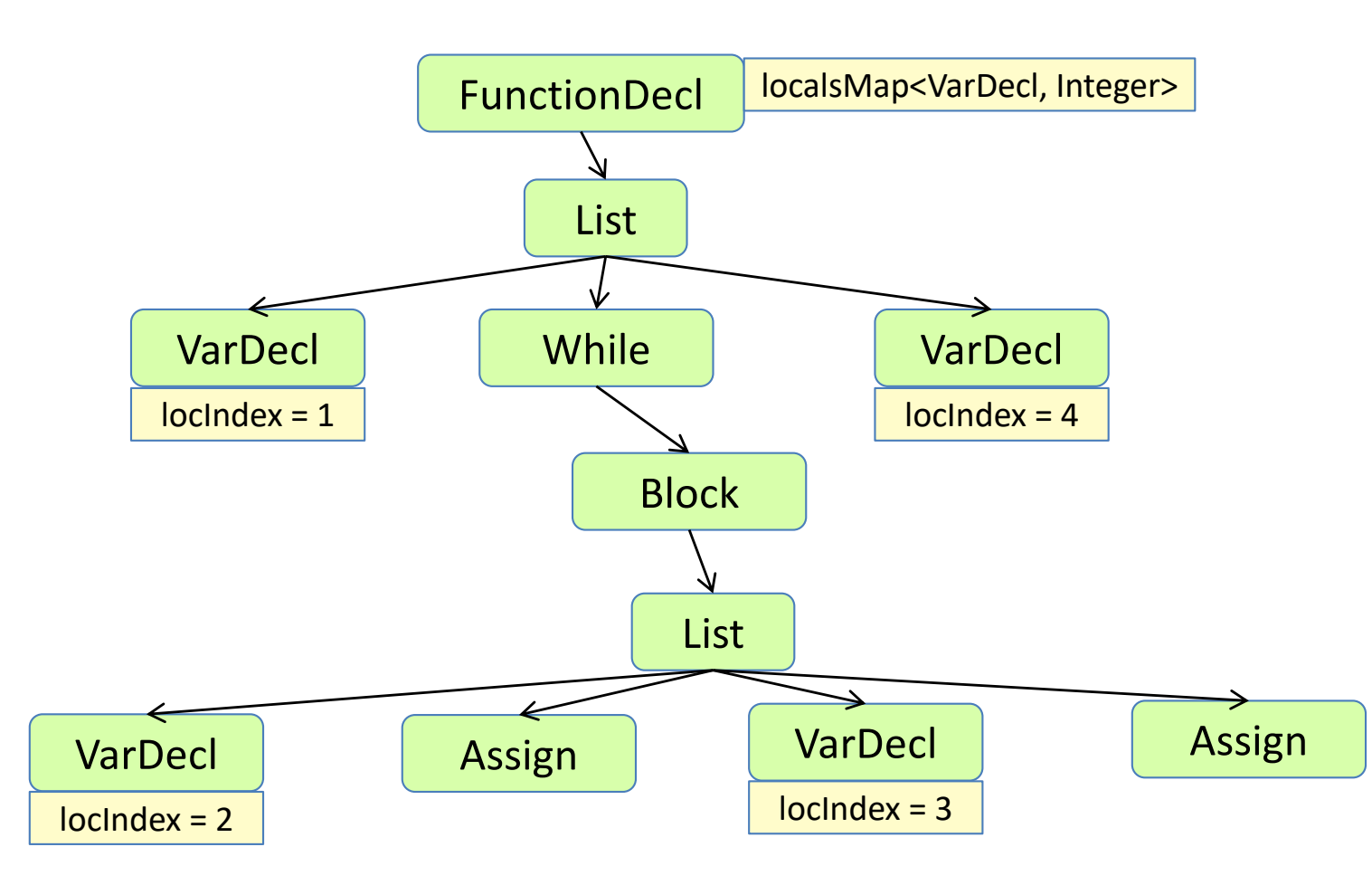

### Solution using a map attribute

- Define an attribute
	- syn HashMap<VarDecl, Integer> **FunctionDecl.localsMap**();
- Compute it by traversing the function with a method void **addLocals**(HashMap<VarDecl, Integer> map, Counter c) ...
- Use the Root Attribute pattern to give each VarDecl access to the map, and let them look up their index.

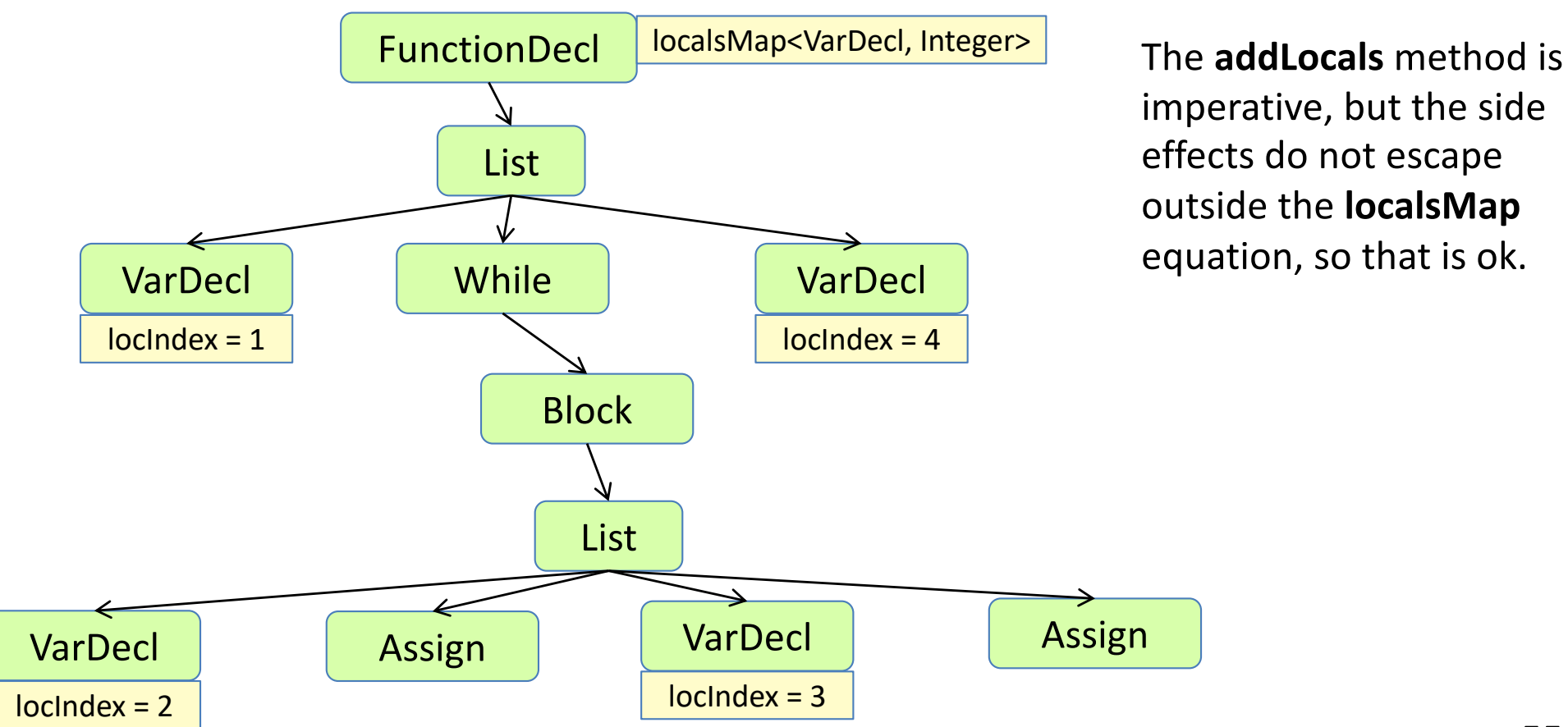

imperative, but the side effects do not escape outside the **localsMap** equation, so that is ok.

### Alternative solution using prev() and last()

Main idea:

- Give *all* nodes a **locIndex**, the locIndex of the latest VarDecl in a preorder traversal.
- Normally the same as for the previous node in the traversal.
- But 0 for the root, and one more for each VarDecl.

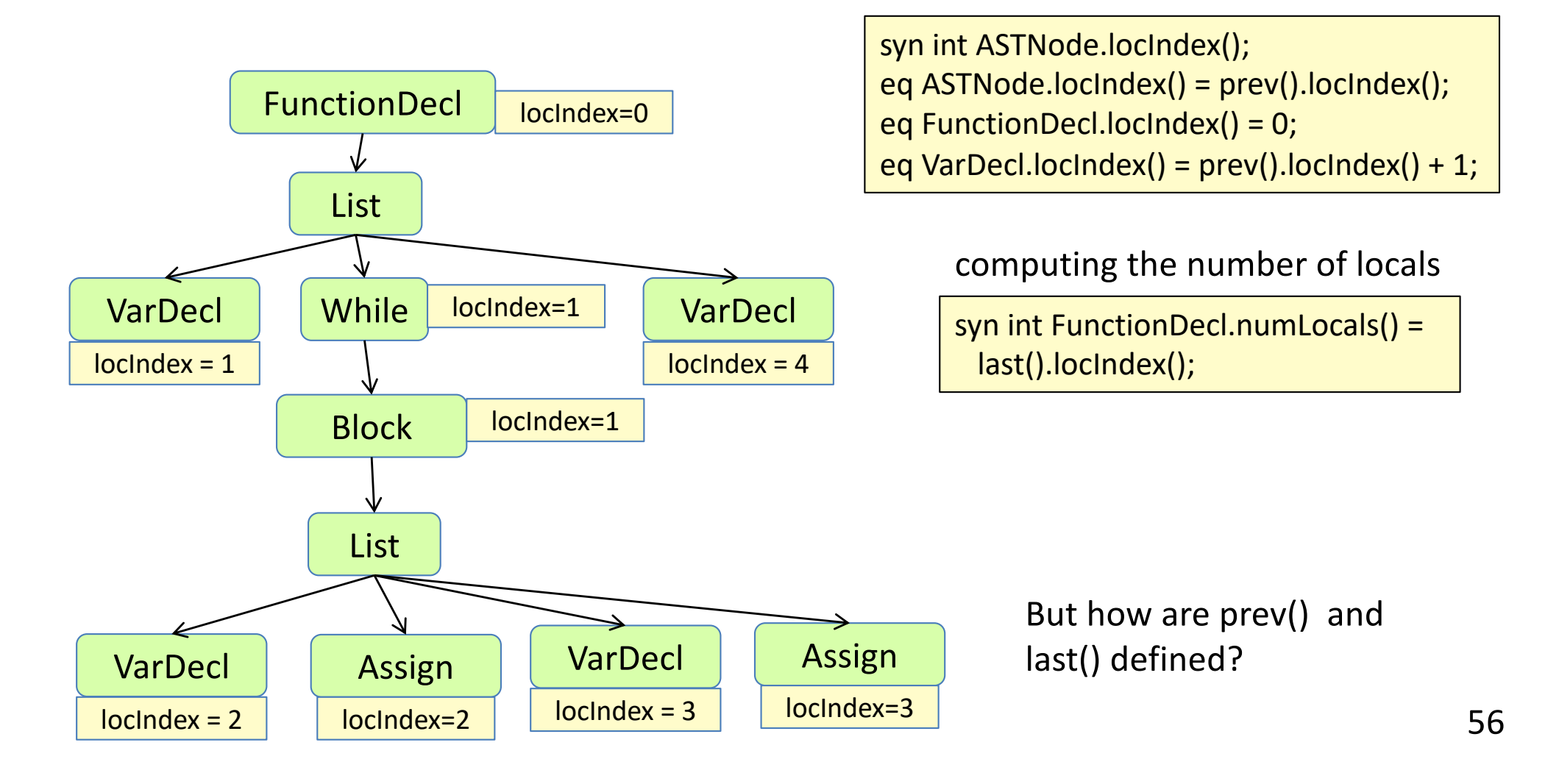

### Defining prev() and last()

Preorder traversal: Visit the nodes in the order A, B, C, D, E, F, G

Each node *n* has

- a **prev** attribute, the previous node in a preorder traversal.
- a **prev(i)** attribute, the previous node before traversing the i'th child of *n*.
- a **last** attribute, the last attribute in a preorder traversal of the *n* subtree.

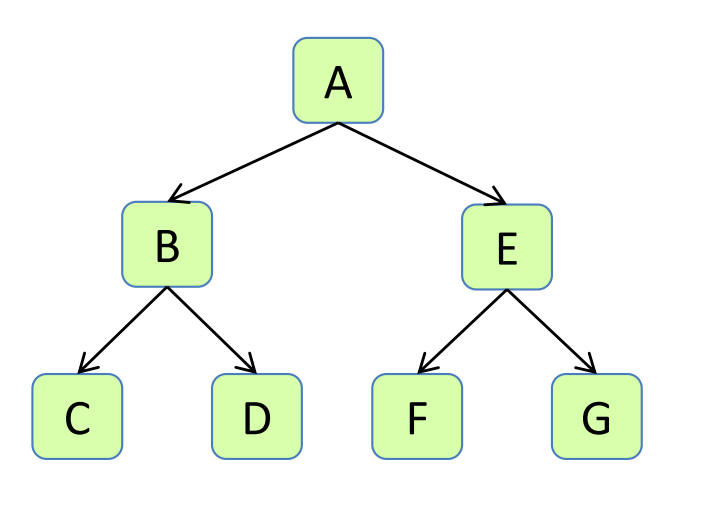

```
inh ASTNode ASTNode.prev();
eq ASTNode.getChild(int i).prev() =
 prev(i);
syn ASTNode ASTNode.prev(int i) =
 i=0 ? this : getChild(i-1).last();
syn ASTNode ASTNode.last() =
```
prev(getNumChild());

E.prev() == A.prev(1) == B.last() == B.prev(2) == D.last() == D.prev(0) == D

### Computing unique labels

Main idea:

- Give each statement a "pathname" relative to the function.
- E.g., 3\_2 means the 2nd statement in the 3rd statement in the function.
- Generate labels like m\_3\_2\_whilestart and m\_3\_2\_whileend

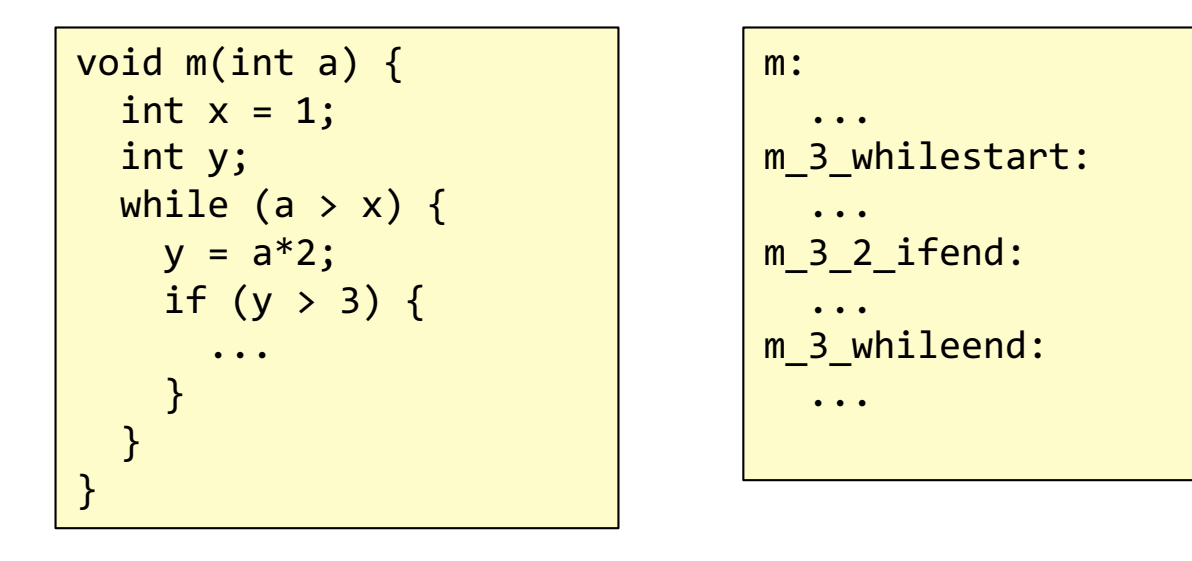

Compute the "pathnames" in a similar way as the unique variable names were implemented in assignment 5.

### An example assembly program

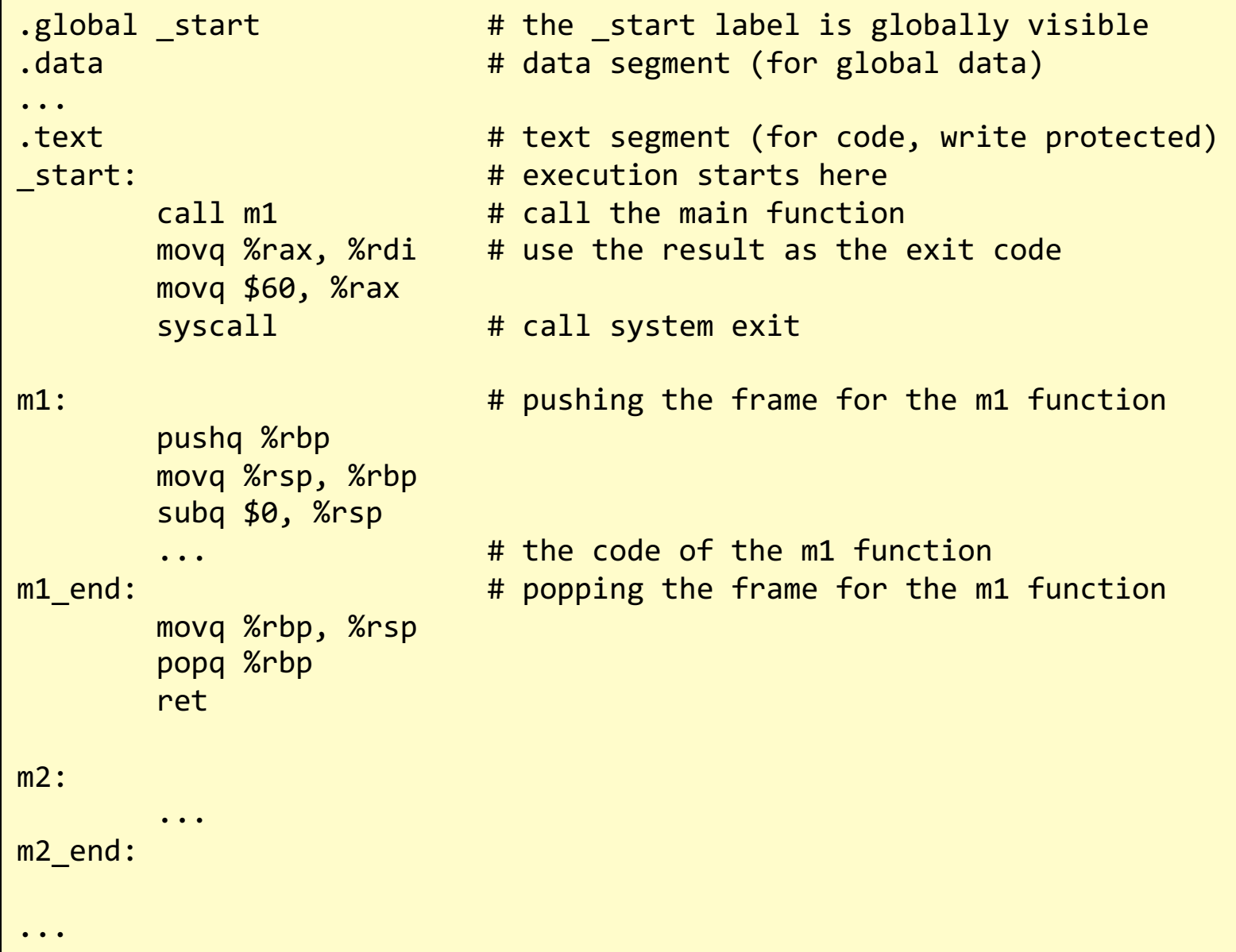

#### An example assembly program Generated by:

.global start  $\qquad \qquad #$  the start label is globally visible .data # data segment (for global data) ... .text **A** text segment (for code, write protected) \_start: # execution starts here call m1  $#$  call the main function movq %rax, %rdi # use the result as the exit code movq \$60, %rax syscall  $\qquad$  # call system exit m1:  $m1$ : pushq %rbp movq %rsp, %rbp subq \$0, %rsp ...  $\cdots$  # the code of the m1 function m1 end:  $\text{m1 end:}$  # popping the frame for the m1 function movq %rbp, %rsp popq %rbp ret m2: ... m2\_end: ... Program node FunctionDecl node FunctionDecl node

## What happens after compilation?

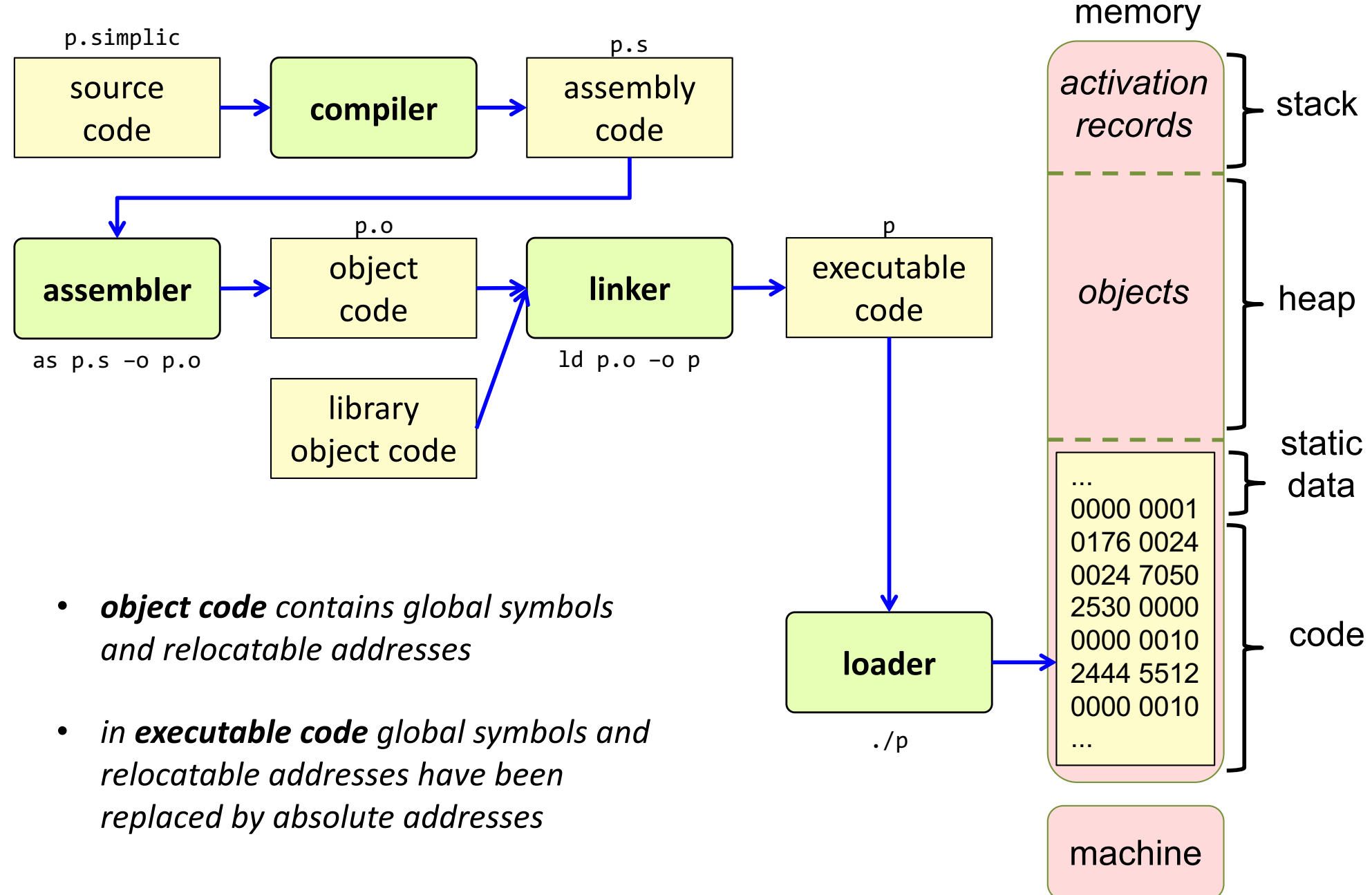

### Summary questions

- What is the difference between intermediate code and assembly code?
- Mention two kinds of typical intermediate code. When are they useful?
- Why is it not meaningful to minimze the number of temporaries in intermediate code?
- What is register allocation?
- Given a source program, sketch intermediate three address code.
- Given a source program, sketch x86 assembly code.
- What information needs to be computed before generating code?
- How do explicit temporaries work? How do stacked temporaries work? What are the advantages and disadvantages of these implementation techniques?
- How can local variable numbers be computed using attributes?
- How can unique labels be computed?
- What is the difference between a text and a data segment in an assembly program?
- What steps are needed to transform a program in assembly code to a binary executable program?